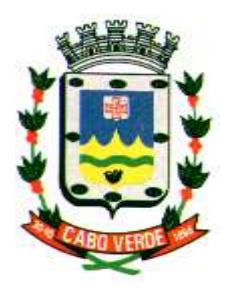

**Prefeitura Municipal de Cabo Verde Estado de Minas Gerais Av. Oscar Ornelas n.º 152 – Tel/Fax (35) 3736.1220** CNPJ. : 17.909.599/0001-83 – CEP. 37880-000 **Data fundação: 15/08/1762 – Emancipação Político-Administrativa 30/10/1866** Home page **www.caboverde.mg.gov.br** E.mail **[caboverdemg@caboverde.mg.gov.br](mailto:caboverdemg@caboverde.mg.gov.br)**

### **RECIBO DE RETIRADA DE EDITAL**

**PROCESSO Nº 227/2017 PREGÃO PRESENCIAL Nº 099/2017 CRITÉRIO DE JULGAMENTO**: **MENOR PREÇO GLOBAL OBJETO: CONTRATAÇÃO DE EMPRESA ESPECIALIZADA EM CESSÃO DE DIREITO DE USO/LOCAÇÃO DE SISTEMAS INTEGRADOS DE GESTÃO PÚBLICA.**

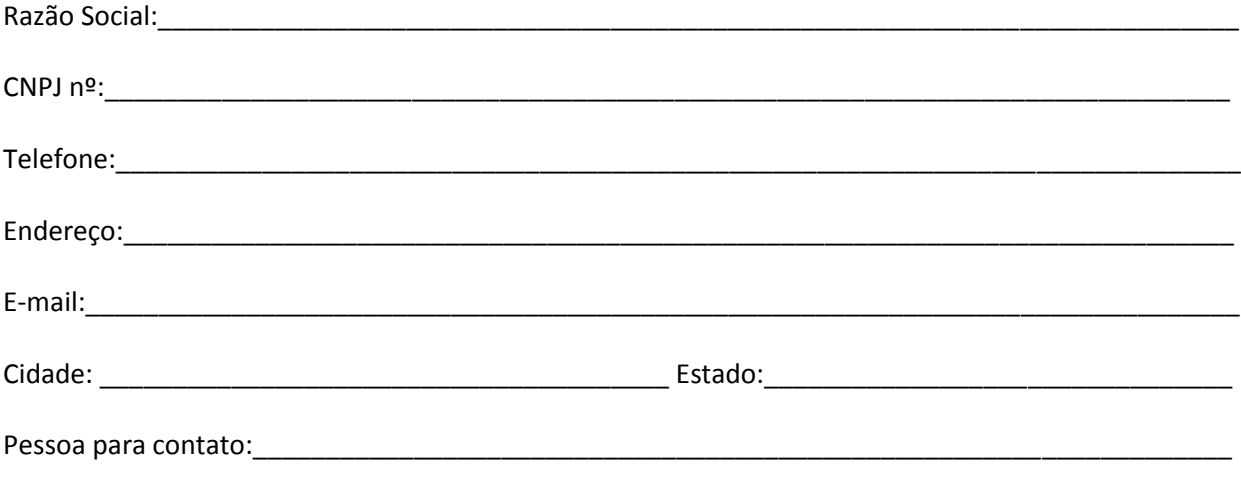

Recebemos através do acesso á página www.caboverde.mg.gov.br, nesta data, cópia do instrumento convocatório da licitação acima identificada.

\_\_\_\_\_\_\_\_\_\_\_\_\_\_\_\_\_\_\_\_\_\_\_\_\_\_\_\_\_\_\_\_\_\_\_\_\_\_\_\_\_\_\_\_\_\_\_\_\_\_\_\_\_\_\_\_\_\_\_\_\_\_\_\_\_\_\_\_\_\_\_\_\_\_\_\_\_\_\_\_\_\_\_\_

Local e data: with the state of  $\sim$ 

Nome e assinatura

Prezado licitante:

Visando comunicação futura entre o Setor de Licitações e esta empresa e/ou pessoa física, solicitamos de V. Sa. preencher o recibo de entrega do Edital e remeter para a Secretaria de Suprimentos, no email elizandra.moraes@caboverde.mg.gov.br.

#### **SECRETARIA MUNICIPAL DE SUPRIMENTOS**

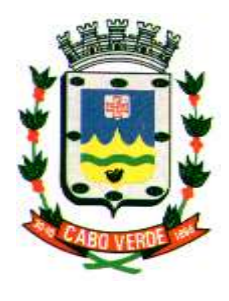

**Prefeitura Municipal de Cabo Verde Estado de Minas Gerais Av. Oscar Ornelas n.º 152 – Tel/Fax (35) 3736.1220** CNPJ. : 17.909.599/0001-83 – CEP. 37880-000 **Data fundação: 15/08/1762 – Emancipação Político-Administrativa 30/10/1866** Home page **www.caboverde.mg.gov.br** E.mail **[caboverdemg@caboverde.mg.gov.br](mailto:caboverdemg@caboverde.mg.gov.br)**

# **EDITAL DE LICITAÇÃO**

**PROCESSO Nº 227/2017 PREGÃO PRESENCIAL Nº 099/2017 CRITÉRIO DE JULGAMENTO**: **MENOR PREÇO GLOBAL OBJETO: CONTRATAÇÃO DE EMPRESA ESPECIALIZADA EM CESSÃO DE DIREITO DE USO/LOCAÇÃO DE SISTEMAS INTEGRADOS DE GESTÃO PÚBLICA.**

# **1 – PREÂMBULO**

1.1. **O MUNICÍPIO DE CABO VERDE**, pessoa jurídica de direito público interno, com endereço na Av. Oscar Ornelas, nº 152, Centro, Cabo Verde-MG, inscrito no CNPJ/MF sob o nº 17.909.599/0001-83, através de seu Pregoeiro e Equipe de Apoio, nomeados pela Portaria nº 028/2017, de 07/03/2017, torna público a abertura do Processo Licitatório nº 227/2017, na modalidade Pregão Presencial nº 099/2017, com a abertura da sessão pública para o julgamento dos envelopes de proposta e documentação prevista para o dia **22/12/2017**, às **10:00 hs**, no Setor de Licitação, localizado na Av. Prefeito Carlos Souza Filho, s/nº, Centro, Cabo Verde-MG.

1.2. A presente licitação será regida pela Lei Federal nº 10.520, de 17/07/2002, Lei Complementar nº 123, de 14/12/2006, Decreto Municipal nº 002/2004, de 06/01/2004 e, subsidiariamente, pela Lei Federal nº 8.666, de 21/06/1993 e suas alterações, e pelas condições e normas estabelecidas pelo presente edital.

1.3. O Credenciamento ocorrerá no horário das **09:00 às 10:00 hs**, do dia **22/12/2017,** quando o pregoeiro receberá a documentação exigida neste edital, e a Sessão de Disputa terá início após encerramento do credenciamento, no endereço Av. Prefeito Carlos Souza Filho, s/nº, Centro, Setor de Licitação. Caso a sessão não seja finalizada, ela recomeçará no primeiro dia útil em que haja expediente, no mesmo horário e local.

1.4. Os esclarecimentos e as informações necessárias aos licitantes serão prestados pelo pregoeiro, no endereço supramencionado, no horário das 12:30 às 17:00 hs, ou pelo telefone (35) 3736-1220, ramal 25.

1.5. A apresentação das propostas pressupõe conhecimento de todos os dados e informações necessárias ao seu preparo e a aceitação das condições estipuladas neste processo licitatório.

# **2. DO OBJETO**

2.1. O objeto da presente licitação é a contratação de empresa especializada em cessão de direito de uso (locação) dos seguintes sistemas integrados de gestão pública: Planejamento, Contabilidade, Tesouraria, Compras e Licitações, Almoxarifado, Patrimônio, Controle de Frota, Folha de Pagamentos, Administração Tributária e Controle Interno.

### **3. DA IMPUGNAÇÃO DO ATO CONVOCATÓRIO**

3.1. Até o dia 15/12/2017, qualquer pessoa poderá solicitar esclarecimentos, providências ou impugnar o ato convocatório deste pregão, devendo protocolizar o pedido no setor de protocolo de licitações, situado na Av. Prefeito Carlos Souza Filho, s/n, Centro, cabendo o pregoeiro decidir sobre a petição no prazo de 24 (vinte e quatro) horas. Não será objeto de julgamento as impugnações feita via fax ou email.

3.1.1. Caso seja acolhida a impugnação contra o ato convocatório, será designada nova data para a realização do certame.

3.2. Decairá do direito de impugnar os termos deste edital, o licitante que não o fizer até no dia consignado deste edital, hipótese em que tal comunicação não terá efeito de recurso.

3.3. A impugnação feita tempestivamente pelo licitante não o impedirá de participar do processo licitatório.

### **4. DA APRESENTAÇÃO E DO CREDENCIAMENTO**

4.1. A interessada ou seu procurador deverá apresentar-se, perante o pregoeiro, para proceder ao respectivo credenciamento, munido dos documentos que a credenciem a participar deste procedimento licitatório, inclusive com poderes para formulação de ofertas, lances verbais e manifestar-se a respeito do interesse de recorrer.

4.2. Cada licitante credenciará apenas um representante que será o único admitido a intervir nas fases do procedimento licitatório e a responder pela empresa representada, por todos os atos e efeitos previstos neste edital.

4.3. A ausência do credenciado, em qualquer momento da sessão, importará na sua imediata exclusão da fase de lances verbais, mantendo-se sua proposta escrita.

4.4. Para o credenciamento deverão ser apresentados os seguintes documentos, no início da sessão do pregão:

a) O estatuto ou contrato social, ou outro instrumento de registro comercial, registrado na Junta Comercial, para verificação da compatibilidade do objeto social com o do pregão.

b) Se procurador, a procuração por instrumento público ou particular, do qual constem poderes específicos para formular lances, negociar preço, interpor recursos e desistir de sua interposição e praticar todos os demais atos pertinentes ao certame, acompanhado do correspondente documento, dentre os indicados na alínea "a", que comprove os poderes do mandante para a outorga.

c) "Termo de Opção para o Simples Nacional", se microempresa ou empresa de pequeno porte, sob pena de não poder usufruir dos benefícios do art. 44, §§ 1º e 2º; art. 45, incisos I a III e §§ 1º, 2º e 3º, da Lei Complementar 123/2006.

§ 1º - Os documentos poderão ser apresentados por cópias autenticadas, ou conferidos, no ato do credenciamento, mediante a exibição dos originais.

§ 2º - O documento do item "a", por constarem da habilitação, após conferidos, serão devolvidos aos respectivos representantes.

§ 3º - O representante legal, credenciado e/ou procurador, deverá identificar-se exibindo o documento oficial de identificação que contenha foto.

4.5. Os documentos que constem da proposta e habilitação deverão ser entregues, em envelopes separados, no ato do credenciamento, em seus originais ou cópias. Se em cópias, deverão estar autenticadas por tabelião ou o serem pelo pregoeiro ou membro da Equipe de Apoio.

4.6. A não apresentação ou a incorreção insanável de quaisquer dos documentos de credenciamento, impedirá a participação do licitante na fase de lances verbais, conforme deliberação do pregoeiro.

4.7. O representante poderá ser substituído, a qualquer momento, por outro devidamente credenciado.

4.8. Não será admitida a participação de um mesmo representante para mais de uma empresa licitante.

# **5. DA APRESENTAÇÃO DE DECLARAÇÃO DE CUMPRIMENTO DE REQUISITOS E DOS DOCUMENTOS DE PROPOSTA DE PREÇO E HABILITAÇÃO**

5.1. No dia, hora e local designados neste edital, na presença dos interessados ou seus representantes, devidamente credenciados, em sessão pública, o pregoeiro, que dirigirá os trabalhos, receberá os documentos abaixo relacionados, sendo registrados em ata os nomes dos licitantes:

5.1.1. Declaração de cumprimento dos requisitos de habilitação, separada de qualquer dos envelopes exigidos no subitem abaixo, dando ciência de que atende às condições do presente certame, conforme modelo em anexo.

5.1.2. Proposta de Preço, em envelope devidamente lacrado.

5.1.3 Documentação exigida para habilitação, em envelope devidamente lacrado.

5.2. Aberta a sessão não mais serão admitidos novos licitantes.

5.3. Os documentos relativos a proposta de preço e a habilitação deverão ser entregues separadamente, em envelopes fechados, rubricados no fecho e identificados com o nome do licitante, o número e objeto da licitação e, respectivamente, os títulos dos conteúdos ("Proposta de Preço" e "Documentos de Habilitação"), na forma das alíneas "a" e "b" a seguir:

a) Envelope contendo os documentos relativos à proposta de preço:

PREFEITURA MUNICIPAL DE CABO VERDE SETOR DE LICITAÇÃO PROCESSO LICITATÓRIO Nº 227/2017 PREGÃO PRESENCIAL Nº 099/2017 ENVELOPE 01 – PROPOSTA COMERCIAL LICITANTE:

b) Envelope contendo os documentos de habilitação:

PREFEITURA MUNICIPAL DE CABO VERDE SETOR DE LICITAÇÃO PROCESSO LICITATÓRIO Nº 227/2017 PREGÃO PRESENCIAL Nº 099/2017 ENVELOPE 02 – DOCUMENTOS DE HABILITAÇÃO LICITANTE:

5.4. Não será admitida a remessa dos envelopes de proposta de preço e habilitação, por via postal.

5.5. Os documentos necessários à participação na presente licitação poderão ser apresentados na forma do art. 32 da lei 8.666/93.

5.6. Não serão aceitos documentos apresentados por meio de fitas, discos magnéticos, filmes ou cópias em fac-símile, mesmo autenticadas, admitindo-se fotos, gravuras, desenhos, gráficos ou catálogos apenas como forma de ilustração das propostas de preço.

5.7. Os documentos necessários à participação na presente licitação, compreendendo os documentos referentes à proposta de preço e à habilitação e seus anexos, deverão ser apresentados no idioma oficial do Brasil, salvo quanto a expressões técnicas de uso corrente.

5.8. Quaisquer documentos necessários à participação no presente certame, apresentados em língua estrangeira, deverão ser autenticados pelos respectivos consulados e traduzidos para o idioma oficial do Brasil por tradutor juramentado.

5.9. O número do Cadastro Nacional da Pessoa Jurídica – CNPJ - indicado nos documentos da proposta de preço e da habilitação deverá ser o mesmo do estabelecimento que efetivamente vai fornecer o objeto da presente licitação.

5.10. A não entrega da Declaração exigida pelo art. 4º inciso VII da lei 10.520, implicará no não recebimento, por parte do pregoeiro, dos envelopes contendo a documentação da proposta de preço e de habilitação e, portanto, a não aceitação do licitante no certame.

5.11. Após a apresentação da proposta, não mais caberá desistência, salvo por motivo justo decorrente de fato superveniente e aceito pelo pregoeiro.

### **6. DAS PROPOSTAS DE PREÇOS (ENVELOPE DAS PROPOSTAS)**

6.1. As propostas de preços devem, obrigatoriamente, preencher os seguintes requisitos e atender aos padrões abaixo estabelecidos:

6.1.1. Datilografadas ou digitadas, em uma (01) via, sem rasuras, emendas, entrelinhas, cotações alternativas ou ressalvas, com no máximo duas casas decimais e entregues no local, dia e hora preestabelecidos no Edital, contendo:

6.1.1.1. Identificação da empresa, endereço, telefone, número do Cadastro Nacional da Pessoa Jurídica – CNPJ.

6.1.1.2. Indicação do nome, qualificação, endereço e CPF do seu representante legal, rubricadas todas as folhas e assinada a última.

6.1.1.3. Prazo de validade da proposta que não inferior a 60 (sessenta) dias.

6.1.1.4. Preços unitários e totais expressos em Reais (R\$), incluindo todos os impostos, taxas e demais encargos, conforme modelo em anexo a este edital.

6.1.2 O preço global proposto, para efeito de julgamento, será de exclusiva e total responsabilidade da contratada, inclusive de eventual lance verbal oferecido.

# **7. DA HABILITAÇÃO (ENVELOPE DE DOCUMENTAÇÃO)**

7.1. Da habilitação: Para fins de participação no presente certame, será exigida a apresentação dos seguintes documentos:

#### **7.1.1. DA HABILITAÇÃO JURÍDICA**

7.1.1.1. As microempresas e empresas de pequeno porte, para a comprovação desta qualidade, deverão apresentar toda a documentação exigida para efeito de comprovação de regularidade fiscal, mesmo que esta apresente alguma restrição.

7.1.1.2. Havendo alguma restrição na comprovação da regularidade fiscal, as micro empresas e empresas de pequeno porte terão o prazo de 2 (dois) dias, prorrogável por igual período, contado a partir do momento em que declaradas vencedoras do certame, para a regularização da documentação, pagamento ou parcelamento do débito e emissão de eventuais certidões negativas ou positivas com efeito de certidão negativa.

7.1.1.3. Serão exigidos:

a) Registro comercial, no caso de empresa individual;

b) Ato constitutivo, estatuto ou contrato social em vigor, devidamente registrado, onde se possa identificar o administrador, em se tratando de sociedades comerciais, e, no caso de sociedade por ações, acompanhados de documentos que comprovem a eleição de seus administradores;

c) Comprovante de inscrição do ato constitutivo, no caso de sociedades civis, acompanhado de prova da composição da diretoria em exercício;

d) Decreto de autorização, em se tratando de empresa ou sociedade estrangeira em funcionamento no País, e ato de registro ou autorização para funcionamento expedido pelo órgão competente, quando a atividade assim o exigir.

# **7.1.2. DA REGULARIDADE FISCAL**

a) Prova de inscrição no Cadastro Nacional de Pessoa Jurídica – **CNPJ**;

b) Prova de regularidade para com a **Fazenda Federal** (Certidão Conjunta Negativa de Débitos Relativos a Tributos Federais e a Dívida Ativa da União) e Previdenciária;

c) Prova de regularidade para com as **Fazendas Estadual e Municipal** do domicílio ou sede do licitante;

d) Prova de regularidade relativa ao Fundo de Garantia por Tempo de Serviço (**FGTS**), demonstrando situação regular no cumprimento dos encargos sociais instituídos por Lei.

e) Prova de regularidade junto à Justiça do Trabalho através da Certidão Negativa de Débitos Trabalhistas (**CNDT**) ou Positiva com efeitos de Negativa.

# **7.1.3. DA QUALIFICAÇÃO TÉCNICA**

7.1.3.1 - Atestado de Capacidade Técnica, fornecido por pessoa jurídica de direito público ou privado, em papel timbrado, comprovando a cessão de direito de uso (locação) dos seguintes sistemas integrados que compõem o objeto dessa licitação.

Parágrafo Único: O Atestado deve conter informações que permitam inferir que os sistemas atendem as exigências do Sistema de Contas Municipais do Estado do Tribunal de Contas de Minas Gerais - SICOM (TCE-MG).

7.1.3.2 – Termo de Vistoria, fornecido pela administração, comprovando que o interessado realizou a visita técnica, tomando conhecimento de todas as informações e das condições locais para o cumprimento das obrigações objeto da licitação.

7.1.3.3 – É FACULTATIVA a VISITA TÉCNICA do licitante a Prefeitura Municipal de Cabo Verde para a participação, ocasião em que será fornecido aos interessados o Termo de Vistoria, documento QUE PODERÁ ser apresentado no envelope "Habilitação", constante no item "**7. DA HABILITAÇÃO (ENVELOPE DE DOCUMENTAÇÃO)"** do referido edital.

7.1.3.3.1 - A finalidade da visita é o conhecimento das áreas envolvidas e suas estruturas organizacionais, a infraestrutura de TI existente (rede, terminais, servidores, banco de dados e sistemas e programas de computador existentes), conhecer e dimensionar a demanda de treinamento e quantidade de servidores a serem capacitados, necessárias para realizar a implantação bem como demais esclarecimentos que a licitante julgar necessários para a futura execução do objeto.

7.1.3.3.2 - As visitas técnicas deverão acontecer no período de 08/12/2017 a 20/12/2017, devendo o horário ser agendado com o Sr. Hebert Lemos Silva, pelo telefone (35) 3736-1230. Após a realização da visita, será fornecido ao licitante o Termo de Vistoria.

# **7.1.4. DA QUALIFICAÇÃO ECONÔMICO – FINANCEIRA**

7.1.4.1. Certidão negativa de falência ou concordata, expedida pelo distribuidor da sede do licitante.

7.2. Declaração de cumprimento do disposto no inciso XXXIII do art. 7° da Constituição Federal, conforme modelo em anexo.

7.3. Serão aceitas as certidões, em original, obtidas pela Internet, dentro do prazo de validade, sujeitando-as a verificações, caso necessário.

7.4. As certidões negativas, que não possuírem em seu corpo a data de validade, serão consideradas válidas pelo prazo de 60 (sessenta) dias, a contar da data de sua emissão.

#### **8. DO PROCEDIMENTO E DO JULGAMENTO:**

8.1. No horário e local indicado no preâmbulo, será aberta a sessão de processamento do Pregão, após o credenciamento dos interessados em participar do certame.

8.2. Após os respectivos credenciamentos, as licitantes entregarão ao Pregoeiro a declaração de pleno atendimento aos requisitos de habilitação, de acordo com o estabelecido em Anexo, e em envelopes separados, a proposta de preços e os documentos de habilitação.

8.3. Durante os trabalhos, somente será permitida a manifestação, oral ou escrita, de pessoa devidamente credenciada pela empresa licitante.

8.4. Para efeito de classificação das propostas o Pregoeiro considerará o **MENOR PREÇO GLOBAL** constante em cada proposta, ou seja, os licitante deverão cotar preços em todos os itens da proposta sob pena de desclassificação, sendo desclassificadas também as propostas:

8.4.1. Cujo objeto não atenda as especificações, prazos e condições fixados no Edital.

8.4.2. Que apresentem preço baseado exclusivamente em proposta das demais licitantes.

8.5. As propostas classificadas como de menor preço global, definido no objeto deste edital e seus anexos, e as propostas com preços até 10% superiores àquele, ou as propostas das 3 (três) melhores ofertas, conforme disposto no inciso VIII e IX do artigo 4º da Lei 10.520/2002, passarão à fase de lances verbais.

8.6. O julgamento da presente licitação será processado, segundo o critério de **MENOR PREÇO GLOBAL** e observado o disposto no item anterior, de acordo com o qual será classificada em primeiro lugar, a proposta que atenda integralmente as especificações e exigências deste Edital.

8.7. Na análise e julgamento das propostas, serão obedecidos os ditames do art. 44, §§ 1º e 2º; art. 45, incisos I a III e §§ 1º, 2º e 3º, da Lei Complementar 123/2006.

8.8. O Pregoeiro convidará individualmente os autores das propostas selecionadas a formular lances de forma seqüencial, a partir do autor da proposta de maior preço e os demais em ordem decrescente de valor.

8.8.1. Em caso de empate no valor das propostas escritas apresentadas, será realizado sorteio entre os licitantes empatados para definição da ordem dos lances. A licitante sorteada em primeiro lugar poderá escolher a posição na ordenação de lances em relação aos demais empatados, e assim sucessivamente até a definição completa da ordem de lances.

8.9. Declarada encerrada a etapa competitiva e ordenadas as propostas. O Pregoeiro examinará a aceitabilidade da primeira classificada, quanto ao objeto e valor, decidindo motivadamente a respeito.

8.10. O Pregoeiro poderá negociar com o autor da oferta de menor valor com vistas à redução do preço.

8.11. Sendo aceitável a oferta, será verificado o atendimento das condições habilitatórias pelo licitante que a tiver formulado.

8.12. Constatado o atendimento pleno às exigências habilitatórias, será declarado pelo Pregoeiro, o proponente vencedor, sendo-lhe adjudicado o objeto deste Edital.

8.13. Não sendo aceitável o preço, o Pregoeiro é facultado abrir negociação com a empresa classificada em primeiro lugar objetivando uma proposta que se configure de interesse da Administração.

8.14. Se a oferta não for aceitável ou se o proponente não atender às exigências editalícias, o Pregoeiro examinará as ofertas subseqüentes e a qualificação dos licitantes, na ordem de classificação, até a apuração de uma proposta que atenda a todas as exigências, sendo o respectivo proponente declarado vencedor e a ele adjudicado o objeto deste Edital.

8.15. A desistência em apresentar lance verbal, quando convocado pelo Pregoeiro implica na sua exclusão da fase dos lances verbais, mantendo, entretanto, o preço da proposta escrita ou do último lance para efeito de ordenação das propostas.

8.16. Da reunião lavrar-se-á ata circunstanciada, na qual serão registradas as ocorrências relevantes e que, ao final, deverá obrigatoriamente ser assinada pelo Pregoeiro e licitantes presentes, ressaltandose que poderá constar a assinatura da equipe de apoio, sendo-lhes facultado este direito.

8.17. Outras decisões envolvendo principalmente negociações serão tomadas a partir de reuniões entre Pregoeiro, Equipe de Apoio e Licitante, as quais serão objeto de registro em ata.

8.18. Verificando-se, no curso da sessão do Pregão, o descumprimento de requisitos estabelecidos neste Edital a proposta será desclassificada.

8.19. Caso não se realize lances verbais, será verificada a aceitabilidade dos preços da proposta escrita de menor valor, facultado o Pregoeiro abrir negociação com autor dessa proposta e, uma vez considerados aceitos esses preços e cumpridos requisitos habilitatórios, o Pregoeiro adjudicará o objeto deste Edital à firma que formulou a proposta em questão.

8.20. Ao final da disputa por lances verbais e, em decorrência do seu novo preço (preço final vencedor), o preço do produto será de acordo com o valor apresentado no mapa de julgamento.

8.23. Não se considerará qualquer oferta de vantagem não prevista no objeto deste Edital.

# **9 – DO TESTE DE CONFORMIDADE E DA HOMOLOGAÇÃO DA LICITAÇÃO**

9.1. Caso não haja renúncia expressa da administração e demais licitantes presentes, devidamente registrado em ata, o vencedor da disputa será convocado, em prazo não superior a 10 (dez) dias úteis, para avaliação acerca da exatidão, cumprimento e conformidade com as especificações e características mínimas e demais exigências deste edital. Essa avaliação acontecerá durante a realização de Teste de Conformidade dos sistemas, quando a veracidade das informações prestadas pelo licitante no que se refere às funcionalidades de cada um dos sistemas deve ser comprovada.

9.2. Os requisitos técnicos do sistema demonstrados pelo licitante no Teste de Conformidade serão avaliados por Comissão designada pela administração.

9.3. O Teste de conformidade do sistema deverá ser feito em local e data estabelecida pelo Pregoeiro, devendo o licitante levar todos os equipamentos que julgar necessário, contendo dados suficientes para sua realização.

9.4. Os demais licitantes serão formalmente comunicados do local, data e hora designados, com finalidade de indicarem, se assim o desejarem e até o prazo estabelecido na comunicação, os fiscais (máximo de um fiscal para cada sistema) que participarão do Teste de Conformidade.

9.5. Após a instalação dos equipamentos será dado um prazo de 30 minutos para esclarecimento de eventuais dúvidas com relação aos requisitos a serem demonstrados.

9.6. A demonstração ocorrerá da seguinte forma:

9.6.1 – Apenas os membros da Comissão designada poderão fazer perguntas ou solicitar esclarecimentos ao representante do licitante enquanto o mesmo estiver demonstrando o requisito.

9.6.2 – Após o encerramento do teste de conformidade será concedido o prazo de 03 (três) dias úteis para o fiscal presente apresentar recurso sobre a demonstração feita pelo licitante vencedor, desde que manifeste a intenção neste sentido.

9.6.3 – Havendo a intenção do fiscal presente em apresentar o recurso, a Comissão deliberará à conformidade ou não do sistema demonstrado, após o encerramento do prazo previsto no item anterior, em até 03 (três) dias úteis.

9.6.4 – Não havendo a intenção do fiscal em apresentar o recurso, ou não havendo fiscal na seção, a Comissão poderá deliberar imediatamente após o encerramento dos trabalhos ou no prazo máximo de 03 (três) dias úteis.

9.7 - O não atendimento de pelo menos de um requisito **OBRIGATÓRIO** ensejará em desclassificação do licitante.

9.7.1 – No caso de desclassificação do licitante, o Pregoeiro convocará a 2ª melhor oferta proposta, sendo aplicável todas as disposições do item 9 e seus respectivos sub-itens, na busca da proposta mais vantajosa.

9.8. Da reunião lavrar-se-á ata circunstanciada, na qual serão registradas as ocorrências relevantes e que, ao final, deverá obrigatoriamente ser assinada pelo pregoeiro, pela Comissão designada e pelos licitantes presentes, ressaltando-se que poderá constar ainda as assinaturas da equipe de apoio.

#### **10. DO RECURSO E DA HOMOLOGAÇÃO**

10.1. No caso de classificação do licitante vencedor no Teste de Conformidade ou desistência do prazo recursal de todos os licitantes, a autoridade competente homologará o resultado da licitação.

10.2. No final da sessão, a licitante que quiser recorrer deverá manifestar imediata e motivadamente a sua intenção, abrindo-se então o prazo de 03 (três) dias para apresentação de memoriais, ficando as demais licitantes desde logo intimadas para apresentar contrarrazões em igual número de dias, que começarão a correr do término do prazo do recorrente, sendo-lhes assegurada vista imediata dos autos.

10.3. A ausência de manifestação imediata e motivada da licitante importará a decadência do direito de recurso e o encaminhamento do processo à autoridade competente para a homologação.

10.4. Interposto o recurso, o Pregoeiro poderá reconsiderar a sua decisão ou encaminhá-lo devidamente informado à autoridade superior.

10.5. O recurso terá efeito suspensivo e o seu acolhimento importará a invalidação dos atos insuscetíveis de aproveitamento.

10.6. Decididos os recursos e constatada a regularidade dos atos praticados, a autoridade competente homologará o procedimento e determinará a convocação dos beneficiários para a assinatura do contrato.

10.7. A licitante que convocada para assinar o contrato deixar de fazê-lo no prazo fixado, dela será excluída, sem prejuízo da aplicação das penalidades cabíveis.

10.8. A interposição de recursos se dará por petição datilografada ou digitada, subscrita pelo representante legal da recorrente e deverá ser protocolizada no Setor de Licitação de forma original, ou seja, não serão aceitos recursos via fax ou email.

# **11 - DO CONTRATO**

11.1 - Homologada a presente licitação, será o licitante vencedor será convocado para assinatura do contrato.

11.1.1 - O não atendimento à convocação para assinatura do contrato no prazo fixado implicará a decadência do direito à contratação, sujeitando, ainda, a empresa adjudicatária a possíveis sanções, com o intuito indenizatório, mediante regular e prévio Processo Administrativo.

11.1.2 - Na hipótese do sub-item anterior, proceder-se-á a convocação de outra empresa, obedecidas a ordem de classificação e as mesmas condições propostas pelo desistente, inclusive quanto ao preço.

11.2 - Os contratos terão prazo de vigência de 12 (doze) meses, a partir da data de sua assinatura, prorrogáveis por períodos inferiores ou iguais, a critério do Contratante, mediante termo aditivo devidamente formalizado, observando-se a legislação pertinente e o prazo máximo fixado no art. 57, inciso IV da Lei 8.666/93. O contrato somente será prorrogado nos itens referentes aos serviços de caráter continuado, excluídos os serviços de implantação, migração de dados, licença e direito de uso e de customização.

11.3 - O não cumprimento das obrigações contratuais e demais condições constantes do Edital sujeitará as contratadas às penalidades previstas nos artigos 81, 86, 87 e 88, sem prejuízo das sanções previstas nos artigos 77 a 80, da Lei Federal 8.666/93.

#### **12 – DO VALOR DO CONTRATO**

12.1. O valor total estimado para contratação de 12 (doze) meses é de R\$ 187.543,60 (cento e oitenta e sete mil, quinhentos e quarenta e três reais e sessenta centavos).

#### **13. DAS DISPOSIÇÕES GERAIS**

13.1. Nenhuma indenização será devida às Proponentes pela elaboração e apresentação da documentação de que trata o presente Edital.

13.2. Qualquer serviço que por suas características, seja considerado de natureza excepcional, poderá ser objeto de outra licitação e adjudicado a terceiro a juízo do Órgão fiscalizador do Contrato e observadas as exigências legais.

13.3. Os casos omissos, bem como as dúvidas suscitadas, serão resolvidos pelo pregoeiro.

13.4. O Pregoeiro reserva o direito de promover diligências e/ou solicitar esclarecimentos ou informações complementares relativos aos documentos apresentados. A falta ou insuficiência no atendimento de qualquer solicitação excluirá a licitante do processo seletivo.

13.5. É vedada a inclusão posterior do documento ou informação requerida no instrumento convocatório, sobre qualquer pretexto.

13.6. O(A) Pregoeiro(a), no interesse da Administração, poderá relevar omissões puramente formais observadas na documentação e proposta, desde que não contrariem a legislação vigente e não comprometam a lisura da licitação sendo possível a promoção de diligência destinada a esclarecer ou a complementar a instrução do processo.

#### **14. DOS ESCLARECIMENTOS DE DÚVIDAS**

14.1. Esclarecimentos adicionais relativos ao texto deste Edital, quando envolverem interpretação sobre o preciso entendimento do que nele contém, poderão ser obtidos junto ao Pregoeiro e/ou Equipe de Apoio, até 03 dias antes do dia marcado para o recebimento dos envelopes, desde que solicitado por escrito.

#### **15. DA DOTAÇÃO ORÇAMENTÁRIA**

15.1. As despesas decorrentes desta contratação correrão por conta das seguintes dotações orçamentárias:

```
FICHA NUMERO: 0037 Classificacao: 0202 041220412 2.122 339039,
FICHA NUMERO: 0069 Classificacao: 0204 041220402 2.011 339039,
FICHA NUMERO: 0091 Classificacao: 0205 041220402 2.013 339039,
FICHA NUMERO: 0098 Classificacao: 0206 041210412 2.004 339039,
FICHA NUMERO: 0114 Classificacao: 0206 041290412 2.024 339039,
FICHA NUMERO: 0137 Classificacao: 0207 041220402 2.008 339039.
```
15.2. As despesas dos exercícios subseqüentes correrão por conta dos orçamentos vigentes.

#### **15. DOS ANEXOS**

Fazem parte integrante do presente edital, os seus anexos:

ANEXO I – Especificação de Requisitos e o Termo de Referência.

- ANEXO II Declaração de cumprimento dos requisitos de habilitação.
- ANEXO III Carta de Credenciamento.
- ANEXO IV Declaração de que não emprega menor.
- ANEXO V Modelo de Proposta de Preços.
- ANEXO VI Minuta de Contrato.
- Cabo Verde, 08 de dezembro de 2017.

# **CLEBER DONIZETTI CAMPOS PREGOEIRO MUNICIPAL**

#### **ANEXO I - TERMO DE REFERÊNCIA / ESPECIFICAÇÕES DE REQUISITOS**

#### **PROCESSO LICITATORIO Nº 227/2017 – PREGÃO PRESENCIAL Nº 099/2017**

#### **1 – OBJETO**

O objeto da presente licitação é a contratação de empresa especializada em cessão de direito de uso (locação) dos seguintes sistemas integrados de gestão pública: Planejamento, Contabilidade, Tesouraria, Compras e Licitações, Almoxarifado, Patrimônio, Controle de Frota, Folha de Pagamentos, Administração Tributária, Controle Interno e Protocolo.

Constituem serviços complementares ao objeto:

a. Migração dos dados existentes, onde couber, da atual plataforma de dados para a nova plataforma;

b. Serviços de implantação, com capacitação dos servidores públicos para operação dos novos sistemas;

- c. Apoio técnico à distância (correio eletrônico, mensagens instantâneas ou telefone);
- d. Atualização do sistema;
- e. Manutenção do sistema;
- f. Treinamento in loco;
- g. Treinamento à distância;
- h. Horas em desenvolvimento do sistema.

#### **OBSERVAÇOES:**

1) Os serviços mencionados nas alíneas (**a, b**) são obrigações inerentes ao **item 01 – Migração / Implantação / Capacitação**, constante da Proposta Comercial, sendo vedadas quaisquer cobranças adicionais.

2) Os serviços mencionados nas alíneas (**c**, **d, e,**) são obrigações inerentes ao **item 02 – Locação dos Sistemas**, constante da Proposta Comercial, sendo vedadas quaisquer cobranças adicionais.

3) Os serviços mencionados nas alíneas (**f, g, h**) são obrigações inerentes ao **item 03 – Treinamento/Desenvolvimento**, constante da Proposta Comercial, serão remunerados por hora técnica, conforme prévia solicitação e aprovação pela Contratante, através de Ordem de Serviço específica para tal finalidade.

#### **2- JUSTIFICATIVAS**

Com a implantação dos sistemas integrados de gestão pública, se busca a integração e a melhoria do fluxo de informações, garantindo a disponibilidade das informações, além de diminuir gastos com

redundâncias de trabalhos. Justifica- se então, a contratação do sistema informatizado em epigrafe com os itens considerados de forma conjunta e não parcelada em razão da necessidade de um processamento eficiente de informações, e, a integração de dados entre os módulos o que seria impossível caso fossem parcelados em itens, tendo sempre em mente o cuidado em observar **a vedação ao retrocesso**, garantindo a contratação de um sistema que pelo menos garanta as funcionalidades atuais. Pretende–se com o novo Sistema informatizado, o desenvolvimento e modernização dos processos e fluxos da Administração, criando fonte de informações que amplie o monitoramento dos diversos procedimentos executados diariamente promovendo a segurança fiscal e otimização do Controle Interno.

### **3 - AVALIAÇÃO DE CUSTO**

A Comissão Julgadora realizou pesquisa de preços de mercado, junto a empresas do ramo, apurandose o valor médio estimado total de R\$ 187.543,60 (cento e oitenta e sete mil, quinhentos e quarenta e três reais e sessenta centavos), conforme planilha de custos abaixo:

### **3.1 - PLANILHA DE CUSTOS UNITÁRIOS**

![](_page_13_Picture_288.jpeg)

### **3.1.1 – MIGRAÇÃO / IMPLANTAÇÃO / CAPACITAÇÃO**

#### *3.1.2 – LOCAÇÃO DOS SISTEMAS*

![](_page_13_Picture_289.jpeg)

![](_page_14_Picture_191.jpeg)

# *3.1.3 – TREINAMENTOS E APOIO TÉCNICO*

![](_page_14_Picture_192.jpeg)

![](_page_14_Picture_193.jpeg)

### **4 - PRAZOS DE EXECUÇÃO E CRONOGRAMA FÍSICO FINANCEIRO**

Para instalação, configuração, transferência e conversão dos dados existentes nos sistemas em utilização, parametrização, adequação, testes, treinamento, suporte técnico, manutenção e atualização do SISTEMA, incluindo a locação dos sistemas e serviços complementares descritos no edital a CONTRATADA deverá obedecer as especificações contidas neste roteiro e utilizar metodologia fundamentada em princípios e técnicas, observando as descrições e os prazos definidos em cada uma das seguintes atividades:

# **4.1. Implantação Instalação e configuração dos programas que fazem parte da solução**

Fornecimento de toda a documentação e mídias relativas ao do SISTEMA, bem como sua instalação e configuração, pela CONTRATADA.

# **4.2 . Transferência e Conversão de Dados Cadastrais e Históricos**

Migração de dados dos sistemas atualmente utilizados pela Administração seja por meio eletrônico seja por reprocessamento a cargo da CONTRATADA.

# **4.3. Parametrização e Adequação do SISTEMA para Atender as Funcionalidades Específicas**

Descrição: Análise, revisão, detalhamento, especificação de regras de negócio, parametrização e adequação do SISTEMA no que diz respeito às funcionalidades dos sistemas contratados para seu adequado funcionamento para a CONTRATANTE.

# **4.4 - Parametrização e Adequação e testes do SISTEMA para a execução das Rotinas Mensais e Anuais**

Descrição: Implementação e testes das funcionalidades averiguando a consistência do SISTEMA, no cumprimento das obrigações periódicas da CONTRATANTE tais como fechamentos contábeis, cálculo da Folha, prestações de contas, fechamento de procedimentos licitatórios, lançamentos tributários, etc.

Nesta atividade, poderá ocorrer, se for o caso, o processamento em paralelo com o sistema existente para comparações a serem aprovadas pela CONTRATANTE.

### **4.5 - Treinamento dos Administradores e Usuários do SISTEMA**

Treinamento voltado para administradores do SISTEMA, com o objetivo de capacitá-los a utilizar as funções de gerenciamento.

Treinamento voltado para servidores públicos, usuários do SISTEMA, com o objetivo de capacitá-los a utilizar todas as suas funcionalidades.

Os Treinamentos serão realizados na sede da CONTRATADA que fornecerá sala de aula com a infra estrutura necessária.

Por acordo entre as partes o treinamento poderá ser realizado na sede da CONTRATANTE e dessa forma toda a infra-estrutura para sua realização deverá ser providenciada pela CONTRATANTE.

Número de Treinadores: O número de treinadores fica a cargo da CONTRATADA.

Número de Treinados: A CONTRATADA obterá as informações necessárias para dimensionar a demanda de treinamento e quantidade de Administradores e usuários a serem treinados durante a realização da visita técnica.

Duração: a CONTRATADA apresentará após a assinatura do contrato o plano de treinamento que deverá ser aceito pela CONTRATANTE contendo as horas aulas a serem ministradas.

#### **4.6. Validação Final da implantação e pleno funcionamento dos sistemas**

Descrição: Reconhecimento pela CONTRATANTE de que os sistemas estão em funcionamento normal, realizando testes, verificando documento, colhendo depoimentos de servidores responsáveis pelas áreas para que seja certificado o atendimento das especificações contidas neste Termo de Referência, no que diz respeito às funcionalidades dos sistemas contratados.

#### **4.7. Locação dos sistemas e serviços complementares**

Trata-se do relacionamento entre as partes durante a vigência da locação dos sistemas, em especial da oferta de serviços técnicos, realizados à distância, para solucionar, verbalmente ou por escrito, questionamentos técnicos apresentados, de casos concretos que sejam correlacionados ao uso do sistema contratado e de questões de informática relacionadas à operacionalização do sistema ou atendimento "*in loco"* solicitado pela contratada com a mesma finalidade e neste caso havendo pagamento de horas técnicas, ou mesmo para a para a implantação, parametrização e configurações avançadas do sistema que não foram executadas na implantação. A CONTRATANTE pagará mensalmente por estes serviços desde a assinatura do contrato, devendo observar os prazos para implantação de cada sistema, a partir do qual poderá ocorrer suspensão parcial ou total dos pagamentos, bem como as demais sansões legais por inadimplência.

#### **4.8. Prazo e Cronograma de Implantação dos sistemas**

O prazo de implantação do SISTEMA será de, no máximo, 120 (cento e vinte) dias, contados da data de emissão da ordem de serviço.

Os valores de locação mensais serão pagos tão logo a CONTRATANTE certifique que a CONTRATADA conclui a migração/customização e implantação/treinamento, sendo observada tal fato em relação à cada um dos sub-módulos.

# **5. CRONOGRAMA DA EXECUÇÃO CONTRATUAL (FÍSICO-FINANCEIRO)**

![](_page_16_Picture_264.jpeg)

# **6. ESPECIFICAÇÃO DO OBJETO**

Descrição sumária do objeto:

CONTRATAÇÃO DE EMPRESA ESPECIALIZADA PARA CESSÃO DE DIREITO DE USO DE SISTEMAS INTEGRADOS PARA GESTÃO PÚBLICA, PARA ATENDIMENTO À ADMINISTRAÇÃO MUNICIPAL, CONFORME DETALHAMENTO ABAIXO:

DETALHAMENTO DAS CARACTERISTICAS MININAS DOS SISTEMAS

Os SISTEMAS objeto desta licitação deverão conter os seguintes módulos:

- Planejamento governamental, Contabilidade pública e tesouraria;
- Controle interno;
- Compras, licitações, pregão eletrônico presencial
- Gestão de materiais;
- Gestão de pessoal;
- Gestão tributária.
- Sistema de Protocolo

#### **SISTEMA DE PLANEJAMENTO GOVENAMENTAL, CONTABILIDADE PÚBLICA E TESOURATIA**

Permitir adoção do PCASP – Plano de Contas Aplicado ao Setor Público, com especificação e aplicação de atributo (indicador de superávit financeiro) e conta corrente (subdetalhamento de contas

do PCASP), em conformidade com o Manual de Contabilidade Aplicado ao Setor Público - MCASP 7ª edição.

Permitir a geração de arquivos com informações para alimentar os sistemas implementados pelo Tribunal de Contas do Estado de Minas Gerais, em especial o SICOM, SIACE LRF, demonstrado através da:

- página do Tribunal de Contas do Estado algum cliente que tenha o envio atual e validado para o SICOM IP, SICOM Prestação de Contas (Demonstrações Contábeis Aplicadas ao Setor Público – DCASP, SICOM AM e SICOM balancete conforme normatizações;

- importação para o SIACE LRF, apresentando recibo de envio de algum Município que utiliza sistema de gestão proposto;

Permitir emissão de relatórios com informações necessárias ao preenchimento SICONFI;

Permitir emissão de relatórios com informações necessárias ao preenchimento do SIOPE - Sistema de Informações sobre Orçamentos Públicos em Educação;

Permitir emissão de relatórios com informações necessárias ao preenchimento do SIOPS - Sistema de Informações sobre Orçamentos Públicos em Saúde;

**LEI DO PLANO PLURIANUAL**

Estar totalmente adaptado às legislações vigentes;

Permitir a elaboração do PPA para o próximo exercício financeiro em paralelo com a execução do atual;

Permitir consultas rápidas da situação de um determinado programa ou ação;

Permitir o cadastro dos programas com seus indicadores e índices esperados, bem como o órgão e gerente responsável, além do público alvo;

Permitir o cadastro das ações para atendimento dos programas, contendo informações sobre o tipo da ação, tipo do projeto, atividade ou operações especiais, tipo do orçamento (fiscal, seguridade social ou investimentos de estatais), das metas físicas e financeiras pretendidas para cada período, do produto, título, finalidade e unidades de medida;

Permitir a avaliação periódica dos programas e ações fazendo um comparativo entre o planejado e o executado, bem como a emissão de relatórios para acompanhamento;

Permitir o registro da receita e previsão para os dois ou mais exercícios seguintes; Permitir o cadastramento das restrições e providências relativas à avaliação dos programas;

Permitir o cadastramento de fundamentos legais, tais como: Portarias, Decretos, Leis etc; Permitir a elaboração do Plano Plurianual – PPA, objetivando planejar as ações governamentais

de longo prazo com duração continuada, conforme dispõe o Artigo nº 165 CF e Lei Orgânica Municipal; Permitir emissão de todos os anexos que compõe o Plano Plurianual Municipal, inclusive o

projeto de Lei consolidando a administração direta e indireta para envio ao Legislativo;

Permitir emissão de relatórios de todos os dados cadastrais;

Permitir cadastro da despesa para cada exercício do quadriênio;

Permitir efetuar configuração de assinaturas para emissão de relatórios de modo individual ou geral;

Possibilitar a existência de mais de uma entidade na mesma base de dados, com planos distintos, permitindo a emissão dos anexos e relatórios de forma consolidada ou não;

Permitir emissão de relatórios para acompanhamento da execução da despesa e receita inserida para cada exercício do quadriênio;

Permitir o controle de alteração dos dados do plano plurianual para que, depois de aprovado, os dados não possam ser alterados;

Permitir emissão de relatórios que identifiquem e classifiquem os programas de governo, ações governamentais, demonstrando as metas físicas e financeiras dos programas e ações;

Permitir que o PPA seja elaborado com opções de utilização do elemento de despesa e vinculação de fonte de recurso no cadastro das despesas e receitas planejadas;

Possibilitar o registro no sistema das audiências públicas realizadas pela Administração com vistas a elaboração do PPA.

Disponibilizar layout para geração de arquivos de importação do PPA pelos órgãos da administração indireta e do Poder Legislativo;

Efetuar a importação de arquivos do PPA dos órgãos da administração indireta e do Poder

Legislativo;

Efetuar a consolidação dos dados do PPA da Administração Direta, dos órgãos da administração indireta e do Poder Legislativo;

Permitir a elaboração da LDO – Lei de Diretrizes Orçamentárias, estabelecendo as diretrizes, os objetivos e as metas da administração pública, ano a ano, que deverá constar na Lei de Diretrizes Orçamentária Anual (LDO);

Permitir a elaboração da LDO para o próximo exercício financeiro em paralelo com a execução do atual;

Permitir a seleção dos programas incluídos no PPA, aqueles que terão prioridade na execução do orçamento subsequenciando que o mesmo também está totalmente adaptado às novas situações do Artigo nº 165 da Constituição Federal, Decreto nº 2829/98;

Trazer os programas e ações cadastrados no PPA de modo automático para elaboração da LDO; Possibilitar os cadastramentos do Projeto de Lei e da Lei;

Permitir o cadastro de índice de inflação, resultado nominal, evolução do patrimônio líquido, origem e aplicação de recursos de alienação de ativos, riscos fiscais e providências, projeção atuarial do RPPS, obras, valores do PIB do Estado;

Possibilitar que seja informada a renúncia da receita e as formas de compensação;

Permitir a seleção automática dos programas, ações, com suas metas e prioridades já lançados no PPA;

Permitir o cadastro de descrição de novas ações, como também a definição do produto, base legal e das metas físicas e financeiras pretendidas para o ano que está sendo elaborado, bem como a inclusão destas ações no PPA, com a emissão de relatórios para envio do novo projeto de Lei ao Legislativo para aprovação.

Permitir a emissão de anexos, relatórios e demonstrativos que integrarão a Lei de Diretrizes Orçamentárias conforme determina a Lei nº 4.320/64 e Lei nº 101/2000;

Permitir a emissão dos anexos das Portarias nº 470 e nº 471 referentes aos riscos e metas fiscais;

Permitir o registro das memórias de cálculo utilizadas para se obter a previsão das receitas e despesas, bem como as medidas a serem tomadas para alcançar a realização das receitas;

Atender às exigências da Lei nº 4.320/64 e da Lei nº 101/01 (Lei de Responsabilidade Fiscal); Possibilitar o registro no sistema das audiências públicas realizadas pela Administração com

vistas a elaboração da LDO.

Efetuar a consolidação dos dados da LDO da Administração Direta, dos órgãos da administração indireta e do Poder Legislativo;

#### **LEI ORÇAMENTÁRIA ANUAL**

Permitir a elaboração da LOA – Lei Orçamentária Anual conforme determina a Lei nº 4.320/64 e Lei nº 101/01 (Lei de Responsabilidade Fiscal);

Permitir a elaboração do LOA para o próximo exercício financeiro em paralelo com a execução do atual;

Trazer os programas e ações cadastrados no PPA e metas prioritárias da LDO para elaboração da LOA;

Permitir a emissão dos diversos anexos de orçamento, global e por órgão, fundo ou entidade da administração direta, autárquica e fundação e relatórios que integrarão a LOA conforme determina a Lei nº 4.320/64 e Lei nº 101/01 (Lei de Responsabilidade Fiscal) e legislação municipal;

Permitir que o cadastro da proposta orçamentária da despesa possa ser feito utilizando o controle por órgão e unidade orçamentária, bem como a emissão de relatórios por órgão e unidade orçamentária;

Permitir armazenar dados do orçamento e disponibilizar consulta global ou detalhada por órgão, fundo ou entidade da administração direta, autárquica e fundação, inclusive empresa estatal dependente;

Permitir inclusão de informações oriundas das propostas orçamentárias dos órgãos da administração indireta para consolidação da proposta orçamentária do Município, observando o disposto no artigo 50 inciso III da Lei Complementar nº 101/2000 (LRF);

Efetuar a consolidação dos dados da proposta orçamentária da Administração Direta, dos

órgãos da administração indireta e do Poder Legislativo;

Permitir emissão da proposta orçamentária municipal consolidada (administração direta e indireta) e Poder Legislativo conforme exigido pela Lei nº 4.320/64, Constituição Federal e pela Lei Complementar nº 101/2000 (LRF);

Permitir que a elaboração da proposta orçamentária da despesa seja individualizada por unidade gestora como também consolidada;

Permitir consolidação da proposta orçamentária fiscal e da seguridade social;

Permitir a integração entre os instrumentos de planejamento PPA / LDO / LOA de forma a facilitar a confecção dos mesmos;

Permitir a integração dos sistemas de planejamento de forma a possibilitar as alterações de modo automático e posterior emissão de relatórios para acompanhar os projetos de Lei de suas alterações;

Permitir a compatibilização dos instrumentos de planejamento (PPA / LDO / LOA) apontando inconsistências referentes às ações e valores, se for o caso;

Permitir o cadastramento de proposta da receita e da despesa orçamentária, além das transferências financeiras, permitindo identificar se o tipo da transferência será concedida ou recebida pela Administração para a elaboração da Lei Orçamentária Anual;

Gerar relatórios comparativos entre receita e despesa podendo fazer seleção e agrupamento por fonte de recurso demonstrando as inconsistências entre fonte e destinação de recursos;

Oferecer a opção de copiar os dados do exercício anterior para o exercício atual ao iniciar a elaboração da proposta orçamentária;

Gerar demonstrativo dos valores orçados com a finalidade de apurar os gastos com ensino, saúde e pessoal;

Permitir a vinculação das receitas nos critérios de "Destinação de Recursos" exigido pelo TCE/MG nos moldes do SICOM;

Efetuar consistência das "Destinações de Recursos" alocadas para as receitas, conforme padronização disponibilizada pelo TCE/MG anualmente;

Permitir a definição de percentuais personalizados para as receitas que possuem mais de uma "Destinação de Recursos" obrigatória, fazendo as alocações conforme os percentuais previamente definidos;

Permitir a vinculação das dotações de despesa aos critérios de "Destinação de Recursos" exigido pelo TCE/MG nos moldes do SICOM;

Permitir a vinculação de mais de uma "Destinação de Recursos" para única dotação da despesa, até o limite do valor orçado;

Permitir a compatibilização por "Destinação de Recursos" das previsões da "Receita" com a fixação das "Despesas" emitindo alertas em casos de inconsistências.

#### **CONTABILIDADE**

Efetuar, a partir da implantação, a operacionalização do sistema através do empenhamento, liquidação, baixa de empenho, lançamento da receita e administração orçamentária, gerando automaticamente os lançamentos na contabilidade, orçamento e tesouraria;

Permitir o gerenciamento dos lançamentos contábeis de receitas e de despesas, bem como das movimentações da execução orçamentária;

Assegurar que as contas recebam lançamentos contábeis no último nível de desdobramento do plano de contas utilizado;

Permitir a definição se a conta do plano recebe ou não lançamento contábil;

Permitir a contabilização utilizando o conceito de eventos associados a roteiros contábeis e partidas dobradas;

Disponibilizar relatório ou consulta de inconsistência na contabilização, se houver; Permitir estornos de lançamentos contábeis, nos casos em que se apliquem;

Contabilizar as dotações orçamentárias e demais atos da execução orçamentária e financeira para órgão, fundo, despesas obrigatórias ou entidade da administração direta, autarquias e fundações;

Permitir gerenciamento de órgãos, unidades orçamentárias, funções de governo, subfunções de governo, programas de governo, projeto e atividade;

Permitir gerenciamento da tabela de classificação econômica da receita e despesa, da tabela de componentes da classificação funcional programática, da tabela de natureza da despesa, da tabela de unidade orçamentária e da tabela de fontes de recursos especificadas nos anexos da Lei nº 4320/64 e normatizações do TCE-MG e suas atualizações;

Permitir emissão do sumário geral da receita por fontes e da despesa por funções de Governo; Permitir o gerenciamento de metas de arrecadação das receitas;

Permitir o gerenciamento do cronograma mensal de desembolso;

Permitir efetuar reestimativa dos valores de acordo com a execução orçamentária ou financeira para as cotas de despesas, receitas, restos a pagar, despesas extraorçamentárias e receitas extraorçamentárias;

Permitir a configuração de bloqueio para empenho com CPF\CNPJ inválido;

Permitir utilização do empenho para comprometimento dos créditos orçamentários, a nota de lançamento ou documento equivalente definido pelo Município para a liquidação de receitas e despesas e a ordem de pagamento para a efetivação de pagamentos;

Permitir a anulação parcial ou total dos empenhos globais, ordinários e estimativos e a exclusão da mesma;

Permitir que ao final do exercício os empenhos que apresentarem saldo possam ser inscritos em restos a pagar, de acordo com a legislação, e posteriormente liquidados ou cancelados;

Permitir visualização dos empenhos com saldo a liquidar para que seja gerada

automaticamente a anulação dos empenhos selecionados pelo usuário;

Possibilitar, no cadastro do empenho, a inclusão, quando cabível, de informações relativas ao processo licitatório, destinação de recursos e número do processo;

Permitir a configuração do formulário de empenho pelo próprio usuário, de forma a compatibilizar o formato da impressão com os modelos da prefeitura;

Permitir a utilização de subempenho para empenhos globais e estimados;

Permitir trazer o histórico automático de empenho estimado ou global para novos empenhos. Permitir o controle de empenho referente a uma fonte de recurso;

Possibilitar imprimir dados básicos do empenho e seu favorecido para identificação de processos de despesa;

Permitir a consulta de todos os lançamentos contábeis originados pela emissão e movimentação de determinada despesa, através da numeração do empenho;

Permitir efetuar o acompanhamento do cronograma de desembolso das despesas para limitação de empenho conforme o Artigo 9º da Lei nº 101/00 – LRF, de 4 de maio de 2000, quando necessário;

Permitir a verificação das datas dos lançamentos para informar ou bloquear quando a mesma for anterior a última lançada, controladas individualmente por unidade gestora;

Permitir controlar as dotações orçamentárias impossibilitando a utilização de dotações com saldo insuficiente por unidade gestora;

Demonstrar detalhadamente as movimentações de lançamentos de despesas e receitas;

Permitir a liquidação total ou parcial dos empenhos, sendo estes orçamentários ou de restos a pagar, bem como a anulação destas;

Permitir o controle do processo de liquidação da despesa, fornecendo relatórios das liquidações e não permitindo pagamento de despesa não liquidada;

Permitir bloqueio na liquidação de despesa cuja chave de controle da Nota Fiscal seja inválida; Possibilitar que os documentos fiscais que acompanham o processo de despesa (notas fiscais, recibos, contratos etc) quando digitalizados possam ser anexados no processo de liquidação de empenhos;

Permitir iniciar mês ou ano, mesmo que não tenha ocorrido o fechamento contábil do anterior, atualizando e mantendo a consistência dos saldos;

Permitir configuração para fechamento automática das contas do balanço seja ele mensal ou anual, não permitindo lançamentos nos meses já encerrados;

Permitir a transferência automática para o exercício seguinte de saldos de balanço no encerramento do exercício, observando o parágrafo único do Artigo 8º da Lei Complementar nº 101/2000 (LRF);

Disponibilizar consultas à movimentação e saldo de contas de qualquer período do exercício e do exercício anterior, inclusive aos movimentos de apuração e apropriação do resultado;

Permitir a utilização de históricos padronizados e históricos com texto livre; Possibilitar a consulta de dados no sistema sem alterar o cadastro original;

Possuir cadastro de convênios com possibilidade de registro das suas prestações de contas, bem como cadastros de contratos;

Permitir consultar os contratos, licitações e convênios firmados com a entidade; Permitir o gerenciamento das dotações constantes do orçamento do Município e das decorrentes de créditos adicionais, especiais e extraordinários;

Disponibilizar rotina que permita o acompanhamento do limite da autorização legal para abertura de créditos adicionais de acordo com os critérios estabelecidos na Lei de Orçamento ou na LDO;

Permitir controle de alterações orçamentárias e os dados referentes à autorização de geração destas (Lei, Decreto, Portaria e Atos) como os valores por recurso empregados e o tipo de alteração (suplementação, anulação e remanejamento);

Permitir abertura de créditos especiais e adicionais exigindo informação da legislação de autorização;

Permitir emissão da lista de decretos de suplementação/anulação de cadastrados pela entidade;

Possibilitar a suplementação de créditos adicionais especiais cuja lei específica o autorize, controlando o limite autorizado;

Permitir o controle de reserva de dotação, possibilitando a anulação dos saldos não utilizados; Permitir a definição de critérios específicos, em casos de limites diferenciados conforme classificação funcional da despesa, para abertura de créditos adicionais com base no limite definido na LOA;

Permitir a demonstração em modo visual de todos os níveis dos planos de contas do sistema; Emitir relatório gerencial de execução de créditos adicionais, demonstrando valores

autorizados x realizados por Lei autorizativa, evidenciando possíveis divergências; Emitir relatório gerencial de execução de créditos adicionais abertos por Excesso de

Arrecadação por "Destinação de Recursos", evidenciando possíveis divergências;

Emitir relatório gerencial de execução de créditos adicionais abertos por Superávit Financeiro por "Destinação de Recursos", evidenciando possíveis divergências;

Emitir demonstrativo de apuração de Superávit/Déficit Financeiro do exercício anterior por "Destinação de Recursos";

Integrar todas as contas do sistema orçamentário, financeiro, patrimonial e de compensação cujas movimentações são registradas simultaneamente;

Permitir definir a qual sistema pertence a conta contábil, com seleção entre: Orçamentário, patrimonial e de controle;

Disponibilizar e aplicar os procedimentos contábeis aplicados ao setor público conforme o MCASP, a saber:

• Procedimentos Contábeis Orçamentários – PCO: Apresentar transações referentes aos PCO, com geração de lançamentos contábeis automáticos de natureza orçamentária, patrimonial e de controle.

• Procedimentos Contábeis Específicos – PCE: Apresentar transações referentes aos PCE, conforme publicação do MCASP – 7ª edição, referentes ao FUNDEB, PPP, Operações de Crédito, RPPS, Dívida Ativa, Precatórios e Consórcios.

Procedimentos Contábeis Patrimoniais – PCP: Apresentar transações referentes aos PCP, no que se refere ao reconhecimento de créditos a receber, provisão, reavaliação, depreciação, amortização e exaustão, ainda que esses procedimentos tenham seus prazos finais definidos pelo Plano de Implantação dos Procedimentos Contábeis Patrimoniais, Portaria 548/2015 – STN, posterior ao ano de 2017.

Emitir relatórios conforme IPCs publicadas pela STN:

- Balanço Orçamentário;

- Balanço Financeiro;

- Balanço Patrimonial;

- Demonstração das Variações Patrimoniais;

- Demonstração dos Fluxos de Caixa.

- Relatórios mensais consolidados com a administração direta e indireta e poder

legislativo(independente de todos os órgãos serem clientes da empresa vencedora)

Permitir a criação e ou alteração de transações contábeis, face às necessidades e ou possíveis modificações quanto aos procedimentos contábeis, a partir da 7ª edição do MCASP.

Permitir emissão de balancete de verificação.

Possibilitar o controle de restos a pagar em contas separadas por exercício para fins de cancelamento, quando for o caso;

Permitir gerenciamento de restos a pagar trazendo a dotação originária da despesa;

Possibilitar a inscrição automática de resto a pagar processado e não processado; Permitir gerar demonstrativo do resto a pagar, separado por ano, em processados e não processados e agrupado por função e subfunção, totalizando cada agrupamento;

Possibilitar o bloqueio de módulos, rotinas e/ou tarefas do sistema, para não permitir a inclusão ou manutenção dos lançamentos, podendo ser controlado por grupo/usuário;

Permitir a emissão de assinaturas, definidas pelo usuário, em todos os relatórios, individualizadas por unidade gestora;

Permitir em todas as anulações informar o histórico referente à transação efetuada; Permitir que os dados orçamentários e de tesouraria sejam processados em datas diferentes, podendo ser parametrizados;

Permitir gerenciamento do cadastro de pessoas físicas e/ou jurídicas de uso geral do SIGM, impedindo o cadastro de CPF e CNPJ inválido ou em duplicidade;

Permitir configuração da despesa e da receita para controles, como de gastos com educação, FUNDEB, saúde, pessoal, renúncia de receitas;

Permitir importação do módulo "BALANCETE" TCE/MG (validado no portal SICOM) com dados orçamentários, financeiros e patrimoniais da Câmara, SAAE e IPREV para consolidação com dados da Prefeitura, para planejamento e prestação de contas do "DCASP" TCEMG;

Possuir validador de dados possibilitando gerar relatórios para conferência de inconsistências a serem corrigidas no sistema antes de gerar os arquivos para o SICOM, de forma a indicar os campos a serem preenchidos e/ou corrigidos;

Permitir integração total com o sistema de Folha de Pagamento, empenhando, liquidando e gerando as ordens de pagamento de toda a folha automaticamente no sistema de contabilidade, com geração de relatório de inconsistências;

Permitir integração total com o sistema de compras e licitação, permitindo o empenhando das ordens de compras/serviços automaticamente;

Permitir geração de arquivos em conformidade com o Manual Normativo de Arquivos Digitais – MANAD para apresentação à Secretaria da Receita Previdenciária – SRP;

Permitir a geração automática de dados para o portal da transparência em atendimento a Lei complementar nº 131/2009 e Lei 12.527/2011;

Permitir gerar as razões analíticas de todas as contas integrantes do Orçamentário, patrimonial e de controle;

Permitir emissão de relatórios contendo todas as movimentações da receita e despesa; Permitir gerar comparativo do balanço patrimonial;

Permitir gerar comparativo por fonte de recurso, demonstrando as receitas e despesas;

Permitir emissão de relatórios de planejamento, por órgãos (Prefeitura, Câmara, IPREV. FUMUSA, ARSAP) e Consolidado.

Permitir a emissão e publicação dos anexos exigidos pelo TCEMG:

Anexo 05– Receita Corrente Líquida

Anexo 06– Relatório Resumido da Execução Orçamentária

Anexo 07 – Demonstrativo da Execução da Despesa por Função e Subfunção

Anexo 08– Demonstrativo de Receitas e Despesas Previdenciárias

Anexo 09– Demonstrativo dos Resultados Primário e Nominal

Anexo 10– Demonstrativo dos Restos a Pagar

Anexo 11– Receitas de Operações de Créditos e Despesas de Capital

Anexo 12– Projeção Atuarial das Receitas e Despesas do RPPS

Anexo 13– Demonstrativo das Variações Patrimoniais e Aplicações de Recursos de Alienação

Anexo 14– Comparativo das Metas Bimestrais de Arrecadação

Permitir a emissão e publicação dos anexos exigidos pela Lei 4.320/64:

Anexo 01 – Demonstrativo da Receita e Despesa segundo Categorias Econômicas;

Anexo 02 – Natureza da Despesa por Unidade Orçamentária;

Anexo 06 – Programa de Trabalho do Governo por Unidade Orçamentária;

Anexo 08 – Programa de Trabalho do Governo por Função conforme vínculo com os recursos;

Anexo 09 – Demonstrativo da Despesa por Órgãos e Funções;

Anexo 10 – Comparativo da Receita Orçada com a Arrecadada;

Anexo 11 – Comparativo da Despesa Autorizada com a Realizada;

Anexo 12– Balanço Orçamentário;

Anexo 13– Balanço Financeiro;

Anexo 14 – Balanço Patrimonial;

Anexo 15 – Demonstrativo das Variações Patrimoniais;

Anexo 16 – Demonstrativo da Dívida Pública.

Permitir a emissão e publicação dos anexos exigidos pela STN

Anexo I – Balanço Orçamentário

Anexo II– Demonstrativo das Despesa por Função / Subfunção

Anexo III – Demonstrativo da Receita Corrente Líquida

Anexo V – Demonstrativo das Receitas e Despesas Previdenciárias

Anexo VI – Demonstrativo do Resultado Nominal

Anexo VII – Demonstrativo do Resultado Primário

Anexo IX– Demonstrativo dos Restos a Pagar por Poder e Órgão (Intra-orçamentário)

Anexo X– Demonstrativo das Receitas e Despesas com Manutenção e Desenvolvimento do Ensino – MDE

Anexo XI– Demonstrativo das Receitas de Operações de Crédito e Despesas de Capital

Anexo XIII– Demonstrativo da Projeção Atuarial do Regime Próprio de Previdência

Anexo XIV– Demonstrativo da Receita de Alienação de Ativos e Aplicação de Recursos

Anexo XVI– Demonstrativo da Receita de Impostos e das Despesas Próprias com Saúde

Anexo XVIII– Demonstrativo Simplificado do Relatório Resumido da Execução Orçamentária Permitir

a emissão e publicação dos relatórios exigidos pela IN 28/99 do TCU (Compras, Contratos e Aditivos); Permitir emissão da receita por fontes e legislação;

Permitir a emissão Quadro de Detalhamento da Despesa (QDD) e suas alterações durante o exercício (cancelamentos, suplementações, bloqueios e indisponibilidades);

Permitir a discriminação da despesa por órgão de Governo e administração;

Permitir emissão de relatórios de acompanhamento e comparação da execução financeira e orçamentária, confrontando os valores executados e previstos;

Permitir a emissão do Demonstrativo de funções, subfunções e programas por categoria econômica da despesa realizada;

Permitir a emissão de relatório de Despesa total por função;

Permitir a emissão de relatório de Despesa total por órgão;

Permitir a emissão de relatório de valores da despesa por fonte de recurso;

Permitir emissão de demonstrativos de gastos com saúde, educação e pessoal; Permitir

a emissão de relatório para realizar a transferência para a conta da educação e a transferência para a conta da saúde;

Permitir a emissão de relatórios demonstrativos para recolhimento do PASEP e INSS de autônomos, bem como o preenchimento da DCTF;

Permitir a emissão de relatório dos empenhos pagos para possibilitar o arquivamento da despesa conforme determinam as instruções normativas do TCE/MG, ordenadas sequencialmente por classificação orçamentária (institucional, funcional, programática e econômica) e data, demonstrando a classificação orçamentária, a data do pagamento, o nome do credor/fornecedor, o número da nota de

empenho e o valor pago, possibilitando o ordenamento, em separado, dos empenhos das despesas realizadas com a manutenção e desenvolvimento do ensino, FUNDEB, ações e serviços em saúde, CIDE, multas de trânsito, compensações financeiras – Royalties e demais despesas; (exame aritmético)

#### **TESOURARIA**

Permitir à tesouraria registrar todas as movimentações de recebimento e de pagamento, controlar caixa, bancos e todas as operações decorrentes, tais como: Emissão de Cheques e Cópia de Cheques, Livros, Demonstrações e o Boletim de Caixa;

Permitir a inclusão de novas receitas não previstas no orçamento e que estas possam ser utilizadas pelo sistema de tesouraria, bem como o lançamento de devolução de receita utilizando rubricadas dedutoras conforme Manual de Procedimentos da Receita Pública da STN;

Permitir a emissão de cheques e respectivas cópias para contabilização posterior Permitir a configuração do formulário de cheque, pelo próprio usuário, de forma a compatibilizar o formato da impressão com os modelos das diversas entidades bancárias; Permitir gerar a impressão ou reimpressão de cheques avulsos de acordo com a marca de impressora utilizada pela prefeitura;

Permitir o controle dos talonários de cheques em poder da tesouraria para que nenhum pagamento (com cheque) seja efetuado sem o respectivo registro, registrar e fornecer relatórios sobre os pagamentos efetuados por banco/cheque;

Permitir conciliar os saldos das contas bancárias de forma manual ou automática, emitindo relatório de conciliação bancária, podendo para tanto configurar o formulário de acordo com as necessidades da entidade;

Permitir a anulação parcial ou total de uma determinada receita;

Permitir o controle de aplicação e resgate financeiro dentro de uma mesma conta contábil; Permitir o lançamento de investimento, aplicações e todos os demais lançamentos de débito/crédito e transferências bancárias;

Permitir a identificação do contribuinte ou instituição arrecadadora para todas as receitas arrecadadas;

Realizar o rateio automático dos Lançamentos da Receita (Talão de Arrecadação) por percentual da fonte recurso, sendo este percentual configurado no cadastro do Orçamento da Receita;

Permitir o pagamento via arquivo para instituições bancárias, gerando o arquivo digital contendo dados detalhados de todos os pagamentos a serem efetivados pelo sistema bancário para diversos bancos através do movimento de ordem bancária gerado, controlando o número de remessa destes arquivos por unidade gestora no padrão FEBRABAN;

Gerenciar o fluxo de caixa mensal tomando por base a previsão e a execução diária de entradas e saídas financeiras, inclusive saldos;

Possuir total integração com o sistema contábil efetuando a contabilização automática dos pagamentos e recebimentos efetuados pela tesouraria;

Permitir o registro do pagamento da despesa e a anulação do registro de pagamento, fazendo os lançamentos necessários;

Permitir controlar a movimentação de pagamentos (nas dotações orçamentárias, extraorçamentárias e restos a pagar) registrando todos os pagamentos efetuados contra caixa ou bancos, gerando recibos permitindo anulações, efetuando os lançamentos automaticamente;

Gerar receita automática dos descontos dos pagamentos e das liquidações;

Permitir provisionar / agendar pagamento de fornecedores, convênios, adiantamentos, folha de pagamento, entre outras despesas a partir da Liquidação e Ordem de Pagamento;

Realizar a quitação automática de várias liquidações, podendo as mesmas serem agrupadas por credor, conta obrigação ou ficha.

Permitir emissão de todos os relatórios diários necessários ao controle da tesouraria, classificados em suas respectivas contas;

Possibilitar o cadastro de recibo de pagamento onde o usuário poderá informar o empenho e os descontos efetuados para posterior impressão do recibo e assinatura do fornecedor;

Permitir o reajuste das previsões de receita através dos índices definidos na Lei Orçamentária e/ou Lei de Diretrizes Orçamentárias, com ou sem arredondamento;

Efetuar a contabilização automática da receita na baixa de tributos, dívida ativa e demais

arrecadações municipais por lote (arquivo bancário) ou individualmente; Permitir a emissão de relatórios sobre os pagamentos efetuados por banco/cheque; Permitir emissão de relatórios de boletim diário da tesouraria; Permitir emissão de relatórios de demonstrativo financeiro do caixa; Permitir emissão de demonstrativo de movimento numerário por "Destinação de Recursos"; Permitir emissão de relatórios das receitas próprias e de transferências em relação ao total arrecadado, detalhando por tributo e outras receitas; Permitir a emissão de relatório gerencial sobre o comportamento mensal da arrecadação em comparação com exercícios anteriores, inclusive por fonte de recursos das receitas; Permitir emissão de relatórios de comparativo da receita orçada com a arrecadada por "Destinação de Recursos"; Permitir emissão de relatório da previsão atualizada da receita; Permitir emissão de relatórios do movimento diário da receita – analítico, por "Destinação de Recursos"; Permitir emissão de relatórios do movimento diário da receita – sintético, por "Destinação de Recursos"; Permitir emissão de relatórios de balancete da receita mensal e anual; Permitir emissão de relatórios de registro analítico da receita; Permitir emissão de relatórios de receitas extraorçamentárias por "Destinação de Recursos"; Permitir emissão de relatórios de livro caixa; Permitir emissão de relatórios de termo de abertura e encerramento; Permitir emissão de relatórios de termo de conferência de caixa; Permitir emissão de relatórios de ordem bancária; Permitir emissão de relatórios de ordem bancária por fornecedor; Permitir emissão de relatórios de movimento de pagamento; Permitir emissão de relatórios de movimento de pagamento por natureza de despesa; Permitir emissão de relatórios de resumo de pagamentos diário e mensal ou por conta; Permitir emissão de relatórios de pagamento por fornecedor; Permitir emissão de relatórios de restos a pagar e seus pagamentos; Permitir a emissão de relatório gerencial de execução de despesas orçamentárias; Permitir a

emissão de relatório gerencial de despesas empenhadas no exercício atual e no mínimo nos últimos 03 exercícios para fins de análise comparativa;

Permitir a emissão de relatório gerencial de empenhos a pagar e pagos no exercício, por credor;

Permitir a emissão de relatório gerencial de restos a pagar processados e não processados, por credor;

# **SISTEMA DE CONTROLE INTERNO**

Permitir registrar listas de checagem de ocorrências e possíveis irregularidades nas áreas de atuação do Controle Interno e registrar o parecer da Controladoria em cada irregularidade e especificar as providências que devem ser tomadas para solução da mesma;

Permitir anexar vários documentos para cada providência encaminhada;

Permitir inserir irregularidades de forma manual, possibilitando registrar aquelas irregularidades que o sistema não tem condições de apontar automaticamente.

Exemplo: "Publicar os Balancetes da Lei de Responsabilidade Fiscal (LRF) bimestralmente."

Possibilitar o registro de auditorias realizadas pelos servidores do Controle Interno, permitindo a geração de relatório de auditoria, evidenciando as irregularidades encontradas, bem como o parecer prévio e as providências recomendadas;

Armazenar todas as auditorias internas para futuras consultas e alterações;

Permitir especificar o responsável por cada providência e o prazo para sua execução;

Permitir enviar automaticamente e-mail com a providência a ser tomada ao responsável pela providência;

Cadastramento do chek-list que servirá de base para cada auditoria;

Permitir ao responsável pelo Controle Interno à criação de questionários de acompanhamento dos procedimentos, dirigidos a setores e servidores específicos, indicando a data limite para preenchimento dos mesmos;

Permitir aos setores notificados anexar relatórios contendo as respostas aos apontamentos realizados pelo Controle Interno.

Permitir o cadastro das normas (rotinas, procedimentos e fluxos) adotadas na CONTRATANTE, contendo as exigências para fiscalização contábil, financeira, orçamentária, operacional e patrimonial exigida no Art. 70 da CF/88, e demais normas que se aplicam à realidade da CONTRATANTE.

Permitir impressão, consulta e atualização do Manual de Controle Interno, conforme cadastro explicitado no item anterior.

Permitir a descentralização do Controle Interno nas diversas áreas da contratante mediante "Agentes de Controle Interno", para verificação de conformidade de todos os processos em andamento na contratante conforme normas pré-estabelecidas no Manual de Controle Interno.

Permitir a verificação e controle sistematizado dos atos de execução orçamentária de forma prévia, concomitante e subsequente, conforme determina o Art. 31, 74 e 77 da CF/88.

O SOFTWARE deverá gerar relatórios analíticos das verificações processadas, bem como relatórios sintéticos, que demonstrarão tais informações de forma gerencial.

Gerar relatórios analíticos e sintéticos para elaboração do Relatório Mensal de Controle Interno exigido pelo TCE/MG por meio da IN 08/03 com alterações da IN 06/04.

Permitir integração com os demais SOFTWAREs do presente edital para acesso às consultas e emissão de relatórios da competência do Controle Interno, de forma a contribuir para independência das atividades, otimizando seu trabalho.

Permitir ao Controlador acesso a todas informações da competência do Controle Interno nas diversas áreas da CONTRATANTE, inclusive a realização de auditoria nos trabalhos realizados pelos servidores e agentes públicos, gerenciando tais informações, planejando e coordenando os trabalhos do Controle Interno no cumprimento de sua missão.

Possuir diferenciação de usuários, para proporcionar uma hierarquia de direitos com usuários subordinados e usuários responsáveis.

Permitir o cadastro dos departamentos que poderão posteriormente executar verificações no SOFTWARE de controle interno.

Possuir um modelo de Manual de Controle Interno aplicado a todas as áreas da contratante, o qual poderá nortear a atuação do controle interno e sofrer alterações para atender a realidade da CONTRATANTE.

Permitir o cadastro, alteração, desativação e até mesmo a exclusão de rotinas e procedimentos que não se enquadrarem a realidade da CONTRATANTE ou que a CONTRATANTE julgar conveniente.

Permitir cadastrar uma descrição/conceito resumido de cada rotina, de forma a compor essa informação no Manual de Controle Interno.

Permitir informar em cada procedimento a legislação pertinente, de forma a facilitar o entendimento e extensão do conhecimento sobre o item em questão.

Permitir a vinculação de determinadas rotinas com os departamentos responsáveis pela execução, de forma que outros departamentos/setores não tenham acesso a tais informações, proporcionando a segregação de atividades aos seus respectivos departamentos.

Permitir a vinculação dos usuários do SOFTWARE aos seus respectivos departamentos, de forma que estes operadores consigam executar rotinas/procedimentos pertinentes à sua pasta.

Permitir o cadastro de documentos parametrizados de forma a padronizar a execução das checagens possibilitando posteriormente a geração de informações uniformizadas.

Possuir modelos de check-list, para as principais rotinas da contratante pública como: controle de compras/licitações; processo contábil de empenhamento, liquidação e pagamento da despesa pública; controle do almoxarifado; controle do patrimônio; controle dos tributos municipais; controle da dívida pública; controle das peças legais do planejamento - PPA, LDO e LOA; controle de frotas e contratos.

Possibilitar a execução dos procedimentos de controle diretamente em cada SOFTWARE, gravando tais informações no SOFTWARE de controle interno, de forma a otimizar a realização dos procedimentos de controle.

Permitir ao Controle Interno o acompanhamento das aplicações dos dispositivos

constitucionais, bem como da legislação complementar no que tange aos Gastos com Educação, Saúde, Gastos com Pessoal, FUNDEB, por meio de relatórios integrados com os demais SOFTWAREs.

Permitir a geração de correio automaticamente para determinado responsável, notificando a ocorrência de alguma falha, dúvida, status do processo ou mesmo informação sobre conclusão e ou cancelamento do mesmo.

Permitir ao Controle Interno o cumprimento de sua missão para com a Contratante Pública por meio das diversas funções detalhadas acima que norteiam e orientam a efetiva atuação do Controle Interno.

# **SISTEMA DE COMPRAS E LICITAÇÕES / GESTÃO DE MATERIAIS (ALMOXARIFADO, FROTAS E PATRIMÔNIO)**

Possibilitar julgamento de processos de tomada de preços, concorrências, cartas convites; concursos de projeto, credenciamento e chamadas públicas, com apuração de resultado e respectiva emissão de ata.

Emitir relatório de contratos com filtro de contratos vigentes e rescindidos.

Possuir menu específico para alterações no cadastro de fornecedor: razão social e endereço do fornecedor.

Emitir relação dos fornecedores que foram alterados: razão social e endereço.

Permitir o gerenciamento de processos de contratação incluindo licitações nas modalidades Concorrência, Tomada de Preços, Convite, Concursos, Leilão e Pregão, bem como os casos de Dispensa e Inexigibilidade para aquisição de produtos e serviços, obras, serviços de engenharia e alienação em conformidade com a legislação em vigor, em especial as Leis 8.666/93, 10.520/02 e 123/06.

Permitir o controle sequencial dos Processos bem como das Modalidades Licitatórias, Dispensa e Inexigibilidade, com número, objeto e data de abertura.

Permitir o cadastramento da licitação sendo possível informar minimamente: o tipo de licitação, o regime licitatório, a comissão de licitação, o local onde ocorrerá o certame, a data de início e fim e o objeto da licitação.

Permitir informar a situação do processo como ativo, anulado, suspenso, deserto, fracassado ou revogado ou cancelado.

Possuir ferramenta de Processo de Registro de Preços com suas peculiaridades, conforme legislação vigente, incluindo a possibilidade a Registro de Preço realizado por outras esferas administrativas.

Permitir cadastrar licitações por critérios de julgamento: Menor Preço, Melhor Técnica, Técnica e Preço, Maior Lance ou Oferta, bem como Menor Preço obtido através de Maior Desconto em Tabelas de Preços.

Permitir cadastrar licitações do tipo menor preço, maior desconto sobre os itens da tabela e menor adicional percentual.

Permitir a consolidação de várias solicitações de compras ou serviços de diversos setores em um mesmo processo.

Possibilitar o controle das solicitações de compra pendentes, liberadas e reprovadas.

Possuir recurso para a gravação dos itens de uma pesquisa de preço em meio magnético para cotação pelos fornecedores e possibilitar a leitura dos preços cotados para preenchimento automático dos preços dos itens, inclusive podendo disponibilizar o aplicativo para a formulação das propostas de preços no portal da Prefeitura na Internet.

Permitir a definição do tipo de contratação (Modalidades, Dispensas e Inexigibilidades), com o controle automático dos limites de valores estabelecidos na Lei 8.666/93, emitindo alerta de fracionamento. Emissão de relatório contendo os gastos efetuados por especialidade.

Possuir uma tabela de parametrização das diferentes modalidades e limites de valores das modalidades de licitação.

Permitir o cadastramento de comissões permanente, especial, servidores, pregoeiros e leiloeiros, informando as portarias ou decretos que as designaram, com suas respectivas datas de designação e expiração, permitindo informar também os seus membros e funções.

Permitir o cadastramento de:

- Documentação exigida para a contratação possibilitando a seleção manual dos mesmos.
- Data, hora e local de entrega de envelopes
- Prazo de fornecimento ou prestação de serviço em horas, dias, meses
- Validade da proposta em dias
- Local de entrega de produtos ou da prestação de serviços
- Forma de pagamento

Disposição de fases de proposta e habilitação de acordo com a Modalidade.

Possibilitar a seleção de licitantes e seus respectivos representantes definindo o enquadramento como ME, EPP, MEI e Grande Porte;

Deverá acusar os empates inclusive o ficto previsto na lei complementar 123/2006;

O sistema deverá classificar automaticamente as propostas do pregão indicando quais fornecedores participaram da etapa de lances;

Permitir efetuar lances em tempo real para os processos na modalidade pregão presencial definindo quais ficarão de fora da mesma de acordo com o limite previsto na lei, mantendo o controle automático do próximo licitante classificado para cada lance, permitindo a sua desistência no lance, acusando os empates inclusive o ficto previsto na lei complementar 123/2006;

Permitir a emissão de relatório sintético e analítico contendo os vencedores por lote ou por item e relatório analítico contendo todos os lances ofertados durante a sessão;

Permitir adjudicação do item ou lote ao licitante vencedor;

Geração automática do motivo da inabilitação, vinculada ao cadastramento já existente, possibilitando a alteração deste resultado;

Permitir o registro da inabilitação de um licitante logo após o encerramento de cada item ou lote do Pregão, ou somente após o encerramento de todos os itens/lotes. Após o registro de inabilitação de um licitante, deverá selecionar o próximo classificado e assim sucessivamente até encontrar um participante habilitado;

Possibilidade de inclusão do motivo da desclassificação da proposta;

Possibilitar a inclusão de licitante não classificado para a fase de lances quando todos os classificados forem inabilitados ou desclassificados;

Permitir que o usuário registre no sistema se as exigências documentais para habilitação foram atendidas;

Possibilitar agrupamento de produtos/serviços em lotes e aplicação de desconto proporcional aos itens constantes em cada lote, de acordo com os lances ofertados pelo licitante;

Permitir a realização de licitações com julgamento por maior desconto sobre uma tabela ou catálogo de preços, ou sobre os próprios itens do processo licitatório;

Permitir a realização de licitações com julgamento por menor adicional sobre tabela;

Permitir a emissão de relatório de julgamento, constando licitante vencedor e respectivos valores;

Permitir a adjudicação e homologação do processo, com indicação manual das datas das mesmas;

Permitir o cadastramento do contrato administrativo, informando minimamente: o exercício, o número do contrato, objeto, o valor, as datas de assinatura e vencimento, sua publicação;

Utilizar registro geral de fornecedores, desde a geração do edital de chamamento até o fornecimento do "Certificado de Registro Cadastral", controlando o vencimento de documentos, bem como registrar a inabilitação por suspensão ou rescisão do contrato;

Permitir a gerência dos termos aditivos do contrato, sendo possível informar as mudanças sofridas pelo termo, as novas condições de prestação, as datas de assinatura e vencimento do termo.

Permitir registrar os apostilamentos nos contratos possibilitando informar os itens e o novo preço unitário que sofreu alterações previstas em contrato e de acordo com o art. 65, §8º, da Lei 8.666/93;

Permitir configurar o sistema para que emita mensagens sobre os contratos vencidos,

cancelados e a vencer, podendo ser somente alerta ou até mesmo impedir a emissão de ordens ou autorizações de fornecimento para contratos vencidos e cancelados.

Possuir histórico das alterações do contrato permitindo identificar o tipo de alteração contratual, tais como: acréscimo, diminuição, apostilamento, equilíbrio econômico financeiro, prorrogação ou rescisão;

Permitir o registro dos dados da rescisão do contrato, informando o motivo da rescisão, data da rescisão e da publicação, valor da multa e/ou indenização, fundamentação legal e publicação na imprensa oficial;

Permitir o cadastro de aditivos de alteração quantitativa e qualitativa do objeto, prorrogações, bem como alterações de preços nas hipóteses de reajustes/realinhamentos de preços;

Permitir o cadastramento de rescisão contratual e/ou cancelamento de atas de registro de preços;

Permitir a emissão de relatórios da licitação e de aditamentos contratuais de forma independente;

Permitir a inclusão posterior de dotações orçamentárias no procedimento de contratação; Permitir a geração de processos de compras vinculados a registro de preços existentes;

Permitir gerar registro de preço através de um processo licitatório, possibilitando a realização periódica de pesquisa dos preços registrados para verificação dos preços que estão sendo praticados atualmente pelos fornecedores;

Possuir controle dos quantitativos licitados e já contratados;

Permitir a inclusão de descrição complementar (sem limite de caracteres) ao produto / serviço, na ocasião de confecção do Pedido. Vinculação de referido pedido ao processo.

Possuir controle de Fracionamento de despesas;

Possuir cadastro de fornecedores integrado ao cadastro do sistema de contabilidade;

Controle de cadastro de fornecedores, com campo para lançamento de documentos, inclusive relativos à habilitação jurídica, qualificação técnica, qualificação econômico-financeira, regularidade fiscal e trabalhista, permitindo a inclusão de outros documentos exigidos em situações específicas;

Permitir a inserção dos dados cadastrais dos fornecedores, como ramo de atividade, dados bancários, bem como identificação dos sócios/administradores e respectivos documentos pessoais e tipo de participação

Permitir a consulta aos fornecedores de acordo com a ramo de atividade vinculado ao mesmo; Permitir enquadrar o fornecedor de acordo com os critérios estabelecidos pela Lei

complementar 123.

Emitir certificado de registro cadastral para os fornecedores com numeração sequencial possibilitando a consulta de certificados já emitidos, contendo a relação de documentos vinculados ao mesmo.

Controlar a data de validade de certidões e outros documentos dos fornecedores automaticamente de acordo com a data da emissão e prazo de vencimento a ser inserido, com emissão de relatório por fornecedor contendo os documentos vencidos.

Permitir cadastrar e acompanhar avaliações sobre o desempenho dos fornecedores, alertando ao usuário sobre fornecedores com performance ruim

Emissão de ordens de compra/serviços a partir de procedimento concluído, contendo as informações básicas do fornecedor e procedimento a que se vincula, listando os itens, dotação utilizada, valores unitários e totais, marca, local e prazo de entrega.

Permitir o aproveitamento de dados de um processo anteriormente realizado;

Possuir parâmetros que permitam que o sistema sinalize com antecedência o vencimento dos contratos e atas de registro de preços.

Emissão de relatório de processos classificados por data, tipo e modalidade de contratação, objeto;

Registrar as ocorrências dos fornecedores no respectivo cadastro possibilitando a inclusão de data de início e término de penalizações, como suspensão e declaração de inidoneidade;

Impedir a alteração da descrição do produto após sua contratação ao processo de compra; Transferir automaticamente os processos em vigor de um exercício para o outro, possibilitando a alteração dos recursos orçamentários em todos eles a partir de uma única inclusão da

correspondente no novo exercício.

Emitir relatórios de controle de fornecimento/prestação de serviços, com filtros por

modalidade, fornecedor, produto, data de homologação, ficha, centro de custos, situação do processo; Possuir ferramenta de auxílio ao planejamento de compras, com emissão de relatórios de

gastos, através de filtros por período, produtos e centro de custo;

Gerar todos os arquivos para alimentação do SICOM do TCEMG;

Gerar relatório completo de inconsistências na geração dos arquivos para o SICOM, com a indicação detalhada dos campos a serem alterados ou corrigidos na fase de pré-validação dos arquivos.

Emitir documento de solicitação da abertura da licitação, com as seguintes informações, no mínimo:

Data de abertura da licitação;

Horário da abertura;

Número da licitação;

Modalidade;

Membros da comissão responsável pela abertura;

Objeto a ser licitado.

Possuir cadastro de unidades administrativas que representem um detalhamento de todos os locais existentes no organograma da contratante.

Permitir o cadastro de produtos separando por grupo e especialidade, no mínimo;

Possuir no cadastro de produtos informações se o mesmo é de consumo ou permanente, se combustível e o tipo do combustível, além de permitir a descrição sucinta e detalhada do material cadastrado;

Gerar informações sobre a última compra do material selecionado como: data, quantidade, preço e fornecedor;

Permitir consulta ao preço praticado nas licitações, por fornecedor ou material;

Permitir Gerar a solicitação de reserva de recursos orçamentários, anteriormente a publicação do ato convocatório, garantindo assim a efetiva reserva seja condição de continuidade do procedimento na fase externa na licitação, conforme prevê os artigos 7º, § 2º, inciso III e artigo 14 da Lei nº 8.666/93.

Permitir a geração de desbloqueio do saldo remanescente da despesa na geração do último empenho do processo.

O sistema deverá possibilitar a contratação do segundo classificado no processo licitatório, quando o fornecedor vencedor deixar cumprir com as suas obrigações contratuais e a administração assim decidir;

Possibilitar a alteração da data de emissão das autorizações ou ordens de fornecimento como também alterar outros dados informados inicialmente no processo, tais como: local e prazo de entrega, forma de pagamento e observações;

Permitir a integração dos itens a serem licitados com o catálogo único de bens e serviços;

Permitir o cadastro da pesquisa de preços, possibilitando gerar uma compra direta, processo administrativo ou de compra, tendo como base para o valor máximo do item o preço médio ou menor preço cotado para o item na coleta de preços;

Possuir integração com o sistema patrimonial efetuando automaticamente a inclusão do bem, após a sua regular liquidação;

Gerar o demonstrativo das compras efetuadas no período conforme, exigido pelo artigo 16 da Lei 8.666/93;

Permitir montar os itens do processo administrativo, processo licitatório e coleta de preços por lotes;

Possuir recurso para emissão de etiquetas e malas diretas para fornecedores;

Na modalidade pregão, permitir efetuar lances, controlando a diferença mínima entre cada lance, visualizando o valor mínimo aceitável do próximo lance, e ainda oferecer opção para declínio do participante;

Permitir controlar o tempo esperado entre um lance e outro durante a fase de lances do pregão, por meio de um cronômetro no sistema, quando for necessário;

Gerar a ata do pregão presencial, histórico dos lances e relatório de economicidade do pregão;

- Emitir, no mínimo, os seguintes termos e relatórios necessários e exigidos por Lei:
- Termo de abertura e autorização do processo licitatório;
- Parecer Jurídico e contábil;
- Publicação do edital;
- Atas das sessões de julgamento do Processo licitatório;
- Atas do Pregão
- Notas de autorização de fornecimento
	- Permitir configurar assinaturas que serão exibidas nos relatórios;
	- Emitir diretamente no sistema o extrato do contrato e extratos de aditivo;

Gerar os relatórios para divulgação das compras na internet, nos termos da lei 9.755/98 e decreto 28/99;

Permitir criar e editar modelos de editais e de contratos a partir de modelos pré-existentes; Disponibilizar o conteúdo na íntegra das Leis 8.666/93 e 10.520/2002 para eventuais consultas

diretamente no sistema;

Integrar-se com o sistema de almoxarifado para registrar as entradas de produtos por ordem ou autorização de fornecimento;

Permitir o controle das quantidades entregues pelo fornecedor;

Possibilidade de buscar automaticamente no site da Receita Federal os dados cadastrais do fornecedor para a emissão comprovante de inscrição e situação cadastral;

Permitir também utilizar os dados existentes no sistema da Receita Federal para cadastrar novos fornecedores ou atualizar os dados dos fornecedores já cadastrados;

- Emitir o Certificado de Registro Cadastral;
- Permitir o gerenciamento de diversos almoxarifados municipais bem como todas as movimentações neles efetuadas;

Controle de requisição de materiais, permitindo atendimento global, parcial e controle de saldo, permitindo a baixa no estoque;

Possibilitar bloqueio para que apenas os usuários que gerar a requisição de

empenhos/requisição de subempenho e, consequentemente, ordem de fornecimento, possa modificála e/ou excluí-la;

Permitir a entrada por ordem de fornecimento, total ou parcial e controle de saldo, integrado à contabilidade;

Permitir entrada por doação e permuta

Permitir a entrada/saída por verificação para acerto de estoque;

Definir operadores que terão acesso ao cadastro de produto;

Limitar que apenas o usuário cadastrado como responsável pelo almoxarifado possa efetuar movimentação sob o mesmo, embora os demais posso realizar consulta de saldo e estoque;

Permitir a transferência entre almoxarifados, efetuando atualização no estoque;

O acesso dos usuários serão conforme a hierarquia definida pela gestão, possuindo acesso somente aos almoxarifados específicos;

Utilizar catálogo único de produtos, permitindo consultas aos produtos, por meio de diversos filtros;

Controlar localização física dos materiais existentes nos diversos almoxarifados;

Emitir etiquetas de prateleiras para identificação dos materiais dentro do estoque físico; Emitir relatórios analítico e sintético de estoque físico e financeiro por almoxarifado;

Emitir relatórios destinados à Prestação de Contas aos Tribunais de Contas da União e do Estado;

Permitir gerar a entrada da nota fiscal a partir de uma ordem de compra, mostrando assim a integração com o sistema de compras;

Histórico de acessos dos usuários que executaram rotinas no sistema;

Emitir relatório de requisições de materiais por produto e/ou centro de custo

Emitir relatório de entradas por nota fiscal e/ou fornecedor;

Emitir relatório de todos os produtos cadastrados no sistema, com código, especificação e unidade;

Possuir opção de visualizar os relatórios em tela antes da impressão;

Registrar os endereços físicos dos materiais;

Realizar o fechamento mensal das movimentações dos materiais bloqueando a movimentação dos meses encerrados;

Emitir relatórios de consumo com filtros de período, material, fornecedor, centro de custo;

Bloqueio da movimentação de entrada, saída e transferência durante a realização de inventário que deverá ter registrado a abertura e seu fechamento;

Possuir controle de limites mínimos e de reposição físico em estoque;

Permitir que cada setor elaboração sua requisição de material;

Emitir protocolo de entrega de materiais

Permitir cadastrar unidades de medida, permitindo a utilização de abreviaturas;

Permitir gerar entrada do material no almoxarifado a partir da liquidação;

Possuir integração com os sistemas de compras e contabilidade efetuando o lançamento automático da liquidação de despesa no momento da entrada dos produtos em estoque. Deverá gravar os dados da liquidação da despesa diretamente no sistema contábil;

Possibilitar a emissão de relatórios de entradas e saídas de materiais por produto, nota fiscal, centro de custo, dia e fornecedor;

Manter controle efetivo sobre as requisições de materiais, permitindo atendimento parcial de requisições;

Emitir um resumo anual das entradas e saídas, mostrando o saldo financeiro mensalmente por estoque e o resultado final no ano;

Permitir efetuar as movimentações de saída de materiais pelo valor médio de cada material por estoque;

Possibilitar a emissão de relatório de balancete do estoque, mostrando os movimentos de entradas, saídas e saldo atual em determinado período.

Permitir bloquear as movimentações em períodos anteriores a uma data selecionada;

Manter e atualizar o preço da última compra para estimativa de custo dos pedidos;

Possuir relatório demonstrativo da curva ABC dos materiais em estoque;

Permitir o gerenciamento da frota de veículos, máquinas e equipamentos.

Permitir o gerenciamento de gastos com combustível, lubrificantes, peças e serviços (em oficina própria ou de terceiros), com controle de quilometragem.

Permitir controle e agendamento de ocorrências de veículo tais como licenciamento, seguros, infrações, acidentes (registrando envolvidos) e manutenções, bem como datas e valores respectivos.

Permitir controle de toda utilização do veículo, informando motorista, passageiros,

abastecimentos tempo de utilização e distância percorrida;

Gerar relatórios gerenciais de abastecimento, manutenção e movimentação, com custo por quilômetro rodado;

Manter cálculo exato e efetivo de consumo de combustível por veículo, calculando o consumo médio, custo médio por unidade de utilização.

Permitir o cadastramento das atividades de manutenção preventiva recomendadas pelo fabricante, emitindo check-list para verificação de sua execução;

Mantêm controle efetivo sobre os seguros e garantias do fabricante incidentes diretamente nos veículos e seus agregados.

Controle efetivo sobre o vencimento das habilitações dos motoristas.

Permitir registrar serviços executados por veículo.

Permitir cadastrar as marcas e modelos de veículos;

Permitir gerenciar gastos com manutenções efetuadas em dependências próprias ou de terceiros;

Emitir relatório de gastos de forma analítica, por veículo, ou geral;

Manter controle efetivo sobre o vencimento das habilitações dos motoristas;

Gerar relatório de habilitações vencidas;

Manter controle efetivo sobre seguradoras e apólices de seguros (com valor de franquia e valor segurado) para cada veículos;

Possuir controle sobre abastecimentos e gastos dos veículos feitos fora e dentro da entidade controlando saldo dos materiais utilizados;

Ter controle dos veículos com avaliação de consumo, gerando relatório demonstrativo dos litros consumidos;

Permitir o registro das ocorrências envolvendo os veículos, equipamentos e agregados, como multas, acidentes, etc, registrando datas e demais informações necessárias;

Permitir a inclusão de documentos e imagens nas ocorrências lançadas para os veículos, devendo ser armazenadas no próprio banco de dados e possibilitando sua visualização pelo próprio cadastro;

Permitir controlar as licitações de combustíveis, informando a quantidade licitada, utilizada e saldo restante e emitindo o relatório de acompanhamento por período;

Controlar as trocas de pneus com identificação da posição dos pneus trocados;

Possuir controle das trocas de óleo efetuadas nos veículos, identificando o tipo da troca (caixa, diferencial, motor ou torque), possibilitando a emissão do relatório por período, veículo, fornecedor e material;

Registrar o controle de quilometragem dos veículos, informando o motorista, o setor requisitante, a distância percorrida, a data, hora, a quilometragem de saída e de chegada, possibilitando também a emissão de relatório por período;

Gerar os dados para alimentar o SICOM do TCEMG.

Permitir o cadastro de bens móveis e imóveis, contendo o número do processo licitatório, empenho, fornecedor, nota fiscal, integrado à contabilidade;

Permitir fechamento mensal e anual do patrimônio;

Permitir cadastro de ocorrências, incluindo manutenções e garantia;

Permitir alterar etiqueta de controle patrimonial;

Facilita a realização de inventário através de leitura ótica de etiqueta de controle patrimonial com código de barras;

Emitir o Termo de Guarda e Responsabilidade, individual ou coletivo dos bens.

Permitir o registro da abertura e do fechamento do inventário, bloqueando a movimentação ou destinação de bens durante a sua realização.

Permitir a transferência de bens localizados em um setor, mas pertencentes a outro setor, durante o inventário.

Permitir o controle da destinação de bem patrimonial em desuso (alienação, sessão e desincorporação).

Efetua o controle de vencimento de prazo de garantia do fornecedor / fabricante.

Registra e emite relatórios de manutenção preventiva e corretiva do bem patrimonial. Permitir a reavaliação e depreciação do bem patrimonial de forma individual;

Permitir acesso ao bem patrimonial tanto pelo seu código cadastrado no sistema como pela etiqueta de controle patrimonial;

Permitir controle de bens assegurados, informando seguradora e vigência;

Permitir emissão de relatório de bens desincorporados por classe ou localização do bem.

Permitir emissão do relatório de bens inventariados: Localizados e pertencentes ao setor; Localizados, mas pertencentes a outro setor; e Não Localizados.

Permitir emissão do Termo de Transferência com pelo menos as seguintes informações: data de transferência, origem e destino (local e responsável), número do bem e especificação;

Controlar a transferência de bens entre os diversos setores da Prefeitura, entre responsáveis e contas, bem como cessões e locações, possibilitando a emissão do relatório de transferências e também um "Termo de Transferência de Bens";

Permitir inclusão de imagem do bem afim de auxiliar na sua localização;

Permitir a efetuar o lançamento das informações referentes à aquisição do bem patrimonial, tais como: número do processo licitatório de aquisição, número da ordem de fornecimento, valor, data de aquisição, número da nota fiscal, data da nota fiscal na sua incorporação.

Permitir emissão de relatório de bens que estão com a garantia a vencer;

Permitir o registro histórico das movimentações do bem, permitindo emissão de relatório analítico de todas as movimentações ocorridas durante sua vida útil;

Permitir informar o número do documento autorizador na tela de transferência; Permitir registrar o número da plaqueta anterior do bem a fim de auditorias;

Permitir registrar o motivo da desincorporação do bem do patrimônio público (venda, doação, inutilização, abandono, cessão, devolução, alienação, leilão, outros).

Permitir efetuar uma ou várias cópias de cadastro de bem, gerando automaticamente o código da placa a partir do código inicial informado, copiando as características do bem.

Permitir emissão de relatório com os movimentos no patrimônio para registros contábeis (incorporações, desincorporações, depreciações e reavaliações) por período;

Permitir registro de comissão de inventário informando: número do decreto/ portaria, os membros e sua respectiva vigência;

Permitir a transferência pela comissão de inventário de bens localizados, mas pertencentes a outro setor;

Permitir registro do responsável pela conformidade da reavaliação / depreciação;

Permitir anexar documentos ao cadastro do bem patrimonial, como: nota fiscal e ou outros documentos, nos formatos PDF, JPG;

Permitir o controle dos bens em comodato a outros órgãos da administração pública;

Manter o controle do responsável e da localização dos bens patrimoniais;

Permitir efetuar baixas individuais ou múltiplas dos bens;

Permitir o cadastro de comissões para inventário e reavaliação de bens com informação do ato, finalidade e membros da comissão;

Emitir relatórios destinados à prestação de contas;

Manter registro histórico de toda a movimentação dos itens patrimoniais;

Permitir a transferência individual, parcial ou global de itens;

Permitir a vinculação de um ou mais arquivos de imagens, documentos de texto ou documentos digitalizados a plaqueta do bem patrimonial;

Permitir enviar e-mails para cada responsável com a lista de bens sob sua responsabilidade para conferência;

Permitir cadastrar contas patrimoniais, classificá-las por bens móveis e imóveis e identificar o tipo de bens tangíveis, intangíveis e recursos naturais, quando necessário;

Permitir a emissão de etiquetas de controle patrimonial;

Gerar relatório com os movimentos no patrimônio para registros contábeis (incorporações, baixas, depreciações e reavaliações) por período.

Cadastro da Solicitação de itens pelas Unidades Administrativas:

Permitir a inclusão de informações que possibilitem a emissão de documento(s) que será(ão) juntado(s) oportunamente ao futuro procedimento administrativo de contratação (Art.38 da Lei nº 8.666/93). Tal(is) documento(s) deverá conter pelo menos as seguintes informações, dispostas nos

itens abaixo

Unidade: identifica a secretaria, divisão, setor, repartição, departamento ou termo congênere que solicita a contratação.

Justificativa: Essa informação servirá para preencher o preâmbulo do edital conforme artigo 40, caput da Lei nº 8.666/93.

Informações sobre o(s) item(ns): especificação completa do bem a ser adquirido, definição das unidades e quantidades.

Justificativa: artigo 15, § 7º, incisos I e II da Lei nº 8.666/93.

Padronização: trazer de forma automática informações padrões estabelecidas como insuprimíveis pela contratante, garantindo integridade as informações contidas no cadastro de produtos.

Justificativa: artigo 15, inciso I da Lei nº 8.666/93.

Recurso Orçamentário: serão aceitas sob as formas:

Analítica (classificação institucional, funcional, programática e econômica) ou Simplificada (fichas) Justificativa: essa informação é necessária na elaboração do edital em seu preâmbulo, conforme artigo 40, caput e na elaboração da minuta de contrato, conforme artigo 55, inciso V, ambos da Lei nº 8.666/93.

Razão da contratação: descrever a motivação e/ou o objeto da contratação para propiciar a avaliação quanto ao atendimento dos princípios legais

Justificativa: artigo 40, inciso I da Lei nº 8.666/93 (objeto da licitação)

Possibilitar pesquisa avançada de itens (materiais e/ou serviços) no momento de elaboração da

solicitação em epígrafe

Possibilitar a criação de uma nova solicitação de materiais e/ou serviços a partir de outra existente com a possibilidade de se fazer ajustes posteriormente nas informações (quantidades, itens, dotações, etc.) para tornar ágil o processo de digitação.

Permitir a criação de novos usuários com perfil de autorização.

Assegurar que usuários possam modificar apenas às suas respectivas solicitações, se assim for definido.

Permitir exclusão de solicitações de materiais e serviços.

Permitir consulta e emissão de solicitações que não estão vinculadas a nenhum processo de contratação.

Permitir consultas ao andamento das solicitações geradas, possibilitando ao usuário identificar em que etapa está sua solicitação.

Possibilitar armazenamento de dados relativos à pesquisa de preços praticados no mercado no mínimo com os seguintes dados: data da pesquisa, fornecedor, responsável pela pesquisa, nome base e valor.

# **SISTEMA DE GESTÃO DE PESSOAL**

Permitir o cadastro da tabela salarial instituída pela legislação municipal, contemplando progressões e promoções, horizontais e verticais, de forma a viabilizar a vinculação do vencimento/salário dos servidores à tabela salarial.

Permitir a configuração de eventos, fórmulas de cálculo, em atendimento à legislação aplicável à folha de pagamento, inclusive ao plano de cargos e salários e estatuto dos servidores municipais, possibilitando cálculo automático.

Permitir o cadastro dos cargos e as funções previstos na legislação municipal, possibilitando: distinção entre cargos efetivos, cargos em comissão, agentes políticos, funções estabilizadas pela CF/88, funções temporárias e outros tipos de função, registro da fundamentação legal (criação/alteração), com escolaridade mínima exigida, carga horária mensal, CBO correspondente, início de vigência e data da extinção, se for o caso; com registro dos números de vagas de cada cargo ou função, com vinculação à tabela salarial.

Permitir o gerenciamento de pessoal com, no mínimo, as seguintes informações: matrícula, nome, data de nascimento, sexo, estado civil, raça/cor, grau de escolaridade, naturalidade, nacionalidade, nome do pai, nome da mãe, endereço completo; dados para pagamento do servidor; documentação (identidade/RG, CPF, título de eleitor, certificado militar, PIS/PASEP e CNH), vínculo para RAIS, tipo de salário (conforme codificação da RAIS), categoria do trabalhador (conforme codificação para GFIP).

Validar os números de CPF e PIS/PASEP.

Permitir o gerenciamento do cadastro de dependente de servidor, para fins de dedução no IRRF, pagamento de abono família ou salário-família, conforme critérios da Receita Federal, RGPS e RPPS, efetuando baixa automática do dependente.

Permitir o gerenciamento de dados funcionais, incluindo:

- especificação da forma de provimento e natureza da vinculação conforme situações previstas na CF/88, legislação federal e legislação municipal;

- vinculação à tabela salarial;

- período de estágio probatório;

- registro de provimento derivado;

- registro histórico das movimentações referentes de vencimento/salário; cargos e funções que o servidor tenha desempenhado;

- registro histórico de contagens de tempo para cálculo de adicional de tempo de serviço e/ou para apuração de tempo de serviço;

- registro histórico da jornada de trabalho diária, semanal e mensal;

- registro histórico da vinculação do servidor ao Centro de Custo;

- períodos de afastamento e/ou cessões;

- períodos de férias regulamentares;

- registro histórico de indicador de exposição à agente nocivo (para servidores segurados do RGPS).

Manter a nomenclatura do cargo efetivo no cadastro funcional de servidor efetivo que exerça cargo em comissão ou função comissionada, incluindo o registro do cargo/função.

Viabilizar o controle de vagas criadas, vagas ocupadas e vagas disponíveis para cada cargo, a partir da apuração destes quantitativos através de relatórios.

Emitir relatório da tabela salarial, incluindo ou não os servidores vinculados a cada nível/grau e ainda os servidores com salário/vencimento desvinculado da tabela salarial;

Permitir a emissão de listagem dos cargos ou funções, incluindo os servidores cadastrados, com filtro por cargo ou função.

Permitir o cadastro do local de trabalho do servidor, mantendo o histórico dos locais de trabalho onde o servidor esteve lotado, e a emissão de relatório.

Permitir listagem de local de trabalho com filtro por Unidade Orçamentária.

Permitir a emissão de relatório de servidores com filtro por local de trabalho, com seleção por agrupamento de servidores, no mínimo por cargo, função, incluindo ou não servidores demitidos e/ou afastados.

Permitir a execução de aumento/reajuste dos valores de salário/vencimento dos cargos e funções, automaticamente, por percentual, por nível da tabela salarial, por faixa salarial, ou por valor estipulado pela administração.

Permitir a execução de aumento/reajuste dos valores de salário/vencimento com opção para arredondamento dos valores finais;

Permitir a execução de aumento/reajuste dos valores de salário/vencimento, de forma a manter histórico do salário/vencimento na tabela salarial anterior;

Permitir o cadastro dos Concursos Públicos, contemplando registro de: edital, datas de homologação, validade e prorrogação, especificação dos cargos e vagas, e fundamentação legal correspondente a cada um deles.

Permitir o cadastro de bancos e agências para pagamento dos servidores e emissão de relatório;

Permitir o registro histórico das ocorrências de faltas dos servidores, incluindo período de ocorrência, gerando lançamento automático de desconto para o cálculo da folha de pagamento;

Permitir a emissão de relatório de faltas, incluindo período de ocorrência, contendo a totalização em período selecionado.

Permitir o gerenciamento dos diferentes tipos de afastamento incluindo seus desdobramentos para folha de pagamento, RAIS, DIRF, SEFIP e outros necessários.

Permitir o cadastramento de contagem de tempo dos servidores, com especificação da quantidade de dias, meses e anos, para fins de acréscimo de vantagens/adicionais por tempo de serviço.

Permitir a emissão de certidão de tempo de serviço e contribuição, conforme necessidade da administração.

Permitir o gerenciamento de ocorrência profissional previstas na legislação municipal, tais como processo administrativo, suspensão do trabalho e outros.

Viabilizar o agrupamento de servidores, a partir de características comuns, possibilitando: cálculos automáticos de eventos (proventos, descontos, bases e encargos) e/ou emissão de relatórios/arquivos em separado.

Disponibilizar emissão de relatório dos dados registrados no cadastro de pessoal (ficha cadastral), permitindo aplicar filtros.

Permitir a emissão de folha de controle de frequência ao trabalho para agrupamento de servidores incluindo matrícula, nome, cargo / função, local de trabalho, período, contendo uma linha e 6 (seis) colunas para cada dia do mês.

Permitir a conferência dos lançamentos de eventos referentes ao cálculo da folha de pagamento.

Possibilitar o lançamento automático de eventos para cálculo na folha de pagamento, a partir de arquivo gerado conforme layout específico do software, tais como desconto de convênio sindical,

plano de saúde, empréstimo consignado.

Permitir a execução de cálculos de adiantamento salarial, férias, adiantamento de 13º salário, rescisão de contrato de trabalho, separado da folha do mês, possibilitando cálculo de um servidor por vez, vários servidores agrupados ou todos os servidores.

Efetuar cálculo do desconto de INSS conforme legislação, de servidor com mais de um vínculo com o RGPS, sendo dois vínculos com o município ou um vínculo com a Prefeitura e outra(s) fonte(s).

Permitir o cálculo automático para férias regulamentares, rescisão de contrato de trabalho, dias de trabalho no mês de admissão, dias de saldo de salário na rescisão, permitindo modificação pelo usuário.

Permitir a consulta / relatório de cálculos da folha de pagamento, em andamento ou já encerrados, com seleção do mês / ano.

Permitir a emissão de demonstrativo de pagamento/contracheque em formulários padrão ou específico, com opções de seleção de todos os servidores ou apenas um servidor, por ordem alfabética, por unidade orçamentária ou por local de trabalho, incluindo ou /não mensagens e histórico de lançamentos.

Permitir a consulta e emissão de demonstrativo de pagamento/contracheque pelo servidor através da internet, após auto cadastramento de sua senha de modo seguro.

Permitir efetuar pagamento de servidor através de depósito em conta corrente, conta salário, poupança ou pagamento pela tesouraria.

Disponibilizar a emissão de folha de pagamento analítica com opções de seleção de todos os servidores em ordem alfabética, por unidade orçamentária ou por local de trabalho.

Permitir a geração de arquivo para pagamento de servidores em layout definido pela instituição financeira pagadora.

Permitir seleção de servidores para fins de pagamento escalonado, tais como por faixa salarial, por Fonte de Recurso, entre outras, bem como a geração do arquivo para pagamento para envio à instituição financeira pagadora e emissão de relatório.

Permitir seleção manual de servidores para fins de pagamento escalonado, bem como a geração do arquivo para pagamento para envio à instituição financeira pagadora e emissão de relatório.

Permitir a emissão de relatório para pagamento de servidores com opções de seleção de todos os servidores, de forma de pagamento, de bancos/agências, de unidades orçamentárias e fontes de recursos financeiros ou de apenas um dos filtros especificados.

Permitir a emissão de listagens das verbas calculadas em folha de pagamento, do período selecionado (mês /ano inicial até mês / ano final) com agrupamento de servidores, tais como local de trabalho, centro de custo ou de apenas um dos filtros especificados.

Permitir a emissão de Resumo Geral de folha de pagamento e também com seleção de fontes de recursos financeiros, de local de trabalho, de código de provimento por concurso ou sem concurso ou de apenas um dos filtros especificados.

Permitir a emissão de resumo geral de proventos e descontos acumulativos mensal, do período selecionado (mês /ano inicial até mês / ano final) totalizando linhas e colunas.

Permitir estornos e cálculos complementares à folha de pagamento já encerrada.

Permitir a geração de arquivos para importação por sistemas oficiais para emissão de declaração de informações e/ou recolhimento de contribuições/tributos incidentes sobre a folha de pagamento, tais como GFIP, DIRF, RAIS, MANAD, conforme especificações definidas pelos órgãos oficiais competentes;

Permitir a exportação e importação de dados, conforme layout do Banco do Brasil S.A., para atender a convênio para pagamento do abono/rendimentos do PASEP, contemplando o lançamento automático do valor do abono/rendimentos para os servidores na folha de pagamento;

Permitir a exportação de dados, conforme layout do SIOPE - Sistema de Informações Sobre Orçamentos Públicos, referentes à Remuneração dos Profissionais de Educação.

Permitir a emissão de relatório dos Profissionais de Educação, que serão transmitidos através do SIOPE.

Permitir a geração de arquivos para envio do SICOM da folha de pagamento, conforme layout do Tribunal de Contas do Estado de Minas Gerais.

Permitir a emissão de relatório com ocorrências profissionais cadastradas, com opções de seleção por servidor, por período de ocorrência profissional, por código de ocorrência profissional ou por unidade orçamentária.

Permitir a emissão e gravação de contrato administrativo, conforme modelo previamente definido pelo órgão, a partir dos dados registrados no cadastro de pessoal.

Permitir a emissão e gravação de termo aditivo de contrato administrativo, conforme modelo previamente definido pelo órgão, a partir dos dados registrados no cadastro de pessoal.

Permitir a emissão de relatórios e geração de arquivo digital com informações de pessoal com, no mínimo, as seguintes informações: matrícula, nome, data de nascimento, sexo, estado civil, raça/cor, grau de escolaridade, nome do pai, nome da mãe, endereço completo; nome de dependentes com grau e parentesco e data de nascimento; dados para pagamento do servidor; documentação (identidade/RG, CPF, título de eleitor, PIS/PASEP); local de trabalho, Unidade orçamentária, carga horária mensal e semanal, vínculo para RAIS, tipo de salário, categoria do trabalhador, indicador de agente nocivo.

Permitir a emissão de relação de aniversariantes do mês.

Permitir a emissão de relatórios de servidores afastados e/ou em cessão, por código de afastamento, por data de início, por data de retorno ou por período do afastamento/cessão.

Emitir alerta do vencimento do contrato administrativo e término de afastamento ao efetuar cálculo da folha do mês.

Permitir a emissão de relatórios de servidores com data do vencimento do contrato no período definido pelo usuário.

Permitir a emissão de relatório referente a férias regulamentares, contendo os períodos aquisitivos já gozados e os não gozados, no período selecionado, seja individual, por Unidade Orçamentária ou por local de trabalho.

Permitir a emissão de relatórios de servidores para a programação de férias regulamentares com mais de dois períodos aquisitivos não gozados, com opções de seleção por local de trabalho, por unidade orçamentária, com inclusão ou não dos servidores afastados.

Gerar arquivo contendo informações de desconto previdenciário para o RPPS com no mínimo: matrícula, nome, competência, valor de base de calculo do desconto, valor de base de calculo do patronal, valor de desconto, valor da contribuição patronal.

Permitir a emissão de Extrato individualizado de contribuição para o RPPS.

Permitir a emissão de avisos e recibos de férias regulamentares dos servidores, com opção de impressão para todos os servidores com início de gozo de férias dentro do período selecionado ou impressão individual, permitindo adequação do texto a modelo específico da Administração.

Permitir o gerenciamento de licença prêmio do servidor conforme disposto no Estatuto dos Servidores Municipais.

Permitir a simulação de cálculo de custo de licença prêmio adquirida e não usufruída pelo servidor, com filtro por Unidade Orçamentária ou local de trabalho.

Permitir o cálculo de licença prêmio convertida em espécie, incluindo recibo.

Permitir a emissão de relatórios de servidores admitidos e desligados, com as opções de seleção por período (mês /ano inicial até mês / ano final), por unidade orçamentária ou local de trabalho.

Permitir a emissão e publicação no sítio oficial do município de relatório com valores de subsídio e remuneração dos cargos vigentes para atendimento ao artigo 39, § 6º, da CF/88.

Permitir envio das informações referentes a gestão de recursos humanos / pessoal ao TCEMG, conforme legislação vigente.

Permitir registro de observações no lançamento de provento e desconto para ser gravado na ficha financeira do servidor (ex: lançamento de adicional de insalubridade que não foi pago no mês anterior).

Permitir consulta / relatório de ficha financeira do servidor, no período selecionado (mês /ano inicial até mês / ano final), contendo todos os lançamentos de proventos e descontos em linhas, discriminando valores mensais em colunas, totalizando linhas e colunas; incluindo ou não histórico de lançamentos de proventos e descontos.

Permitir o registro de atos de elogio, advertência e punição, bem como de quaisquer

ocorrências funcionais.

Permitir o registro e o controle da promoção e progressão de cargos e salários dos servidores. Permitir a emissão de rescisão complementar.

Permitir simulações parciais ou totais do cálculo da folha de pagamento mensal, 13º salário integral, adiantamento de 13º, férias e rescisórias, para a competência atual ou para competência futura.

Permitir o cálculo automático de adicionais por tempo de serviço (quinquênio).

Permitir o lançamento de descontos parcelados, efetuando baixa automática das parcelas descontadas, permitindo quitação antes do término.

Permitir a contabilização automática da folha de pagamento.

Permitir o tratamento dos valores recebidos por RPA - Recibo de Pagamento Autônomo pelos prestadores de serviço para integrar as informações à DIRF (anual) e a SEFIP (mensal).

Permitir cadastro de beneficiários de pensão judicial, com cálculos de descontos conforme determinação judicial.

Permitir o lançamento das atribuições funcionais de cada cargo, com os requisitos e habilitações.

Permitir o gerenciamento de avaliação para o desempenho do cargo no período de estágio probatório.

Manter o histórico das avaliações do servidor bem como suas observações.

Manter registro de progressão salarial do servidor incluindo atos publicados ao longo de sua vida profissional.

Permitir o gerenciamento bolsa de estudo do estagiário, incluindo instituição de ensino, curso, data de início e término.

Efetuar provisão mensal do valor referente a férias, abono de 1/3 de férias e 13º salário em atendimento às normas do PCASP.

Efetuar baixa da provisão de férias, abono de 1/3 de férias e 13º salários calculados, realizados na respectiva competência de cálculo.

Permitir a emissão de relatório com seleção de verbas, no período selecionado (mês / ano inicial até mês ano / final), discriminado quantitativo e financeiro, totalizando cada Unidade Orçamentária.

Permitir a emissão de relatórios com informações sobre o perfil dos servidores públicos, nível de escolaridade, remuneração e média de idade dos mesmos.

Permitir a emissão de relatórios com número de servidores efetivos, contratados por tempo determinado, comissionados, estagiários, etc.

# **SISTEMA DE GESTÃO TRIBUTÁRIA**

# **CADASTRO TÉCNICO MUNICIPAL**

Permitir o gerenciamento de contribuintes, pessoa física e/ou jurídica, contendo endereço de localização, de correspondência e de cobrança, efetuando validação para que não ocorra duplicidade de CPF e CNPJ.

Permitir registros de isenções, não incidências, imunidades e reduções de alíquotas e bases de cálculo, de acordo com a legislação vigente.

Permitir a consulta de contribuintes por nome (ou parte do nome), inscrição cadastral (imobiliária e econômica), CPF, CNPJ, endereço.

Permitir o cadastramento das diversas atividades econômicas praticadas pelo contribuinte. Permitir gerenciar cadastro único de contribuinte facilitando a consulta e emissão de

documentos.

Permitir o cadastramento de sócios de empresas e disponibilizar consulta aos débitos deste sócio em outros cadastros, no momento da associação.

Permitir unificação de contribuintes com cadastros duplicados.

Anexar imagens no cadastro de contribuintes.

# **CADASTRO IMOBILIÁRIO E IMPOSTO PREDIAL E TERRITORIAL URBANO (IPTU)**

Permitir o gerenciamento do cadastro imobiliário.

Permitir cadastro completo dos imóveis existentes no município, prediais territoriais, Imóveis em ruínas, construções paralisadas, conforme legislação vigente.

Permitir o gerenciamento de tabelas, conforme legislação vigente, para avaliação de imóveis: faixa de valores, planta de valores para imóveis prediais e territoriais, tipos de uso do solo, tipos de taxas, zonas fiscais.

Permitir desmembramento e unificação de terrenos, lotes e imóveis, mesmos se estes imóveis estiverem em dívida, inclusive a alteração do proprietário do imóvel, também em dívida.

Possibilitar o registro numérico da inscrição cadastral do imóvel conforme critério adotado pela contratante.

Permitir cadastramento de informações de logradouros e serviços urbanos disponíveis em cada quadra do logradouro: tipo de coleta de lixo, iluminação pública, placas de publicidades, hidrantes, rede de esgoto, transporte coletivo, etc., armazenando histórico destas informações.

Permitir cobrança anual pelo usuário de serviços de taxas diversas (coleta de lixo, limpeza urbana, iluminação pública, etc.).

Permitir o gerenciamento de tabelas parametrizáveis de valores e alíquotas para cálculo do imposto considerando as características de cada imóvel.

Permitir a cópia de parâmetros de cálculo de IPTU e taxas de um exercício já configurado para outro, onde se possa fazer comparações e simulações.

Permitir consulta de imóveis, resumida e avançada. Resumida: Filtra as informações básicas do cadastro imobiliário, como: por inscrição cadastral ou intervalo, situação fiscal, Proprietário, setor, logradouro e bairro etc. Avançada: Com filtros mais complexos, com todas as características que influenciam ou não no calculo do IPTU dos imóveis.

Permitir a informação e armazenando do histórico dos proprietários anteriores. (histórico de transferência de imóvel)

Permitir a emissão de BCI – Boletim de Cadastro Imobiliário com dados de todo o histórico do imóvel.

Permitir consulta aos débitos do imóvel com detalhamento do exercício, tributo, situação, data de referência e se este débito estiver inscrito em dívida ativa, incluir as informações referentes à inscrição, como livro, data da inscrição, número da folha etc...

Permitir a simulação de cálculos de IPTU, para um determinado imóvel ou geral, simulando alteração de qualquer característica do imóvel e utilizando parâmetros de anos diferentes do atual.

Permitir auditorias nos cadastros, de forma que verifique todas as alterações realizadas, seja por período, usuário e tipo de alteração.

Permitir a virada anual de imunidades, isenções, enquadramento e desenquadramento de regras de descontos conforme legislação vigente de maneira automática.

Permitir cálculos de IPTU individuais por inscrição, por intervalo de inscrições.

Permitir impressão geral das guias de IPTU (cota única e parcelas) na própria Prefeitura e gerar arquivos-texto para impressão em gráfica, ordenados por endereço do imóvel ou por correspondência do proprietário.

Emitir relatório de imóveis por natureza, situação do imóvel, imunidade/isenção, proprietário, alíquota, zona fiscal, logradouro, bairro.

Emitir relatório de imóveis, imunes ou isentos.

Permitir a formatação e/ou personalização dos documentos oficiais, gerados pelo sistema, tais como: certidões, notificações de lançamento, documentos, alvarás, permitindo a seleção de campos integrantes, a sua disposição dentro dos documentos.

Possuir rotinas parametrizáveis de cálculos gerais, parciais e individualizados, dos valores inerentes à obrigação principal e acréscimos legais, com destaque para cada item, aplicável a quaisquer tributos e/ou receitas derivadas.

Permitir emissão de segunda via de IPTU.

Manter referenciados dados utilizados desde o cálculo até a consolidação do débito em conta corrente fiscal, inclusive após a inclusão do débito em dívida ativa quando não quitado no prazo legal. Permitir parametrizar a forma de pagamento (quantidade de parcelas e datas de vencimento), data de vencimento da cota única, desconto sobre a cota única.

Possuir controle do IPTU com a utilização das tabelas contidas na legislação vigente.

Permitir o gerenciamento da planta de valores do município, tendo o controle sobre os distritos, setores, logradouro, seção, lado da seção, valor por metro quadrado, data de inclusão e data de baixa, iluminação, coleta de lixo, limpeza, asfalto ou outro serviço que venha a existir, efetuando controle para o exercício e próximos.

Permitir a transferência de titularidade do imóvel, com opção de transferência ou não do IPTU e dívida.

Emitir a certidão de lançamento.

Emitir a certidão de decadência.

Emitir a certidão de não incidência de ITBI.

Emitir a certidão negativa de débitos.

Emitir a certidão positiva de débitos.

Emitir a certidão positiva com efeito de negativa.

Permitir o cancelamento de valores relativo a um cadastro (BCI) sejam débitos do exercício ou em dívida ativa.

Emitir relatório comparativo das informações cadastrais do imóvel em exercícios diferentes, com destaque para as mudanças ocorridas.

Permitir emitir na mesma guia de dívida ativa mais de um imóvel do mesmo contribuinte, mesmo sendo lotes diferentes para emissão de carnês e também poder consultar os valores detalhadamente de cada imóvel englobado.

Possuir rotina para importar imagem da planta cartográfica do imóvel.

Permitir parametrizar campos obrigatórios ou não no ato do cadastro de um contribuinte ou imóvel

# **IMPOSTO SOBRE SERVIÇOS DE QUALQUER NATUREZA (ISSQN)**

Permitir a utilização da Lista de Serviços, publicada pela Lei Complementar Nº 116, DE 31 de julho de 2003 na manutenção do cadastro de atividades

Permitir o cadastramento de Grupos de Atividades Econômicas, que estejam em uma mesma faixa de tributação, mantendo históricos dos valores da Taxa de Licença Anual e do ISS Fixo Anual (para autônomos)

Permitir a manutenção do cadastro de Atividades Econômicas do município, indicando o tipo de atividade com sua faixa de tributação e o mesmo para os profissionais autônomos (ISS Fixo, ISS Variável ou Isento de ISS)

Permitir a emissão das taxas de inscrição e alteração cadastral de contribuintes, total ou proporcional, de acordo com a data da inscrição ou alteração realizada.

Permitir o gerenciamento das alterações da inscrição econômica da inscrição até o encerramento da atividade.

Permitir auditoria nos cadastros com seleções por inscrição, usuário e período.

Permitir o cadastramento das vistorias realizadas em cada contribuinte.

Permitir o controle dos alvarás emitidos para um Contribuinte.

Permitir o cálculo de ISS Fixo e Taxas de Fiscalização e sua impressão na Prefeitura e gera arquivos de texto para impressão em gráfica, da guia de cota única e parcelas.

Permitir a listagem das Atividades Econômicas, de Contribuintes e de Escritórios Contábeis.

Possibilitar a simulação das Taxas de Inscrição ou Alteração Cadastral.

Efetuar o cálculo do ISS de acordo com a legislação municipal.

Efetuar o cálculo do valor das taxas de alvará de acordo com a legislação.

Efetuar a baixa do pagamento da taxa, liberando a emissão do alvará.

Emitir alvará de licença e localização.

Emitir avisos de débitos para contribuintes em atraso.

Emitir certidão de baixa de atividade.

Emitir certidão de inatividade do estabelecimento.

Emitir certidão de lançamento, do período de pagamento por empresa.

Efetuar a inscrição em dívida ativa dos débitos não pagos.

Permitir emissão de relatórios de auxílio a fiscalização, tais como: Ficha de visita, Controle de contribuintes em débito, ficha financeira por contribuinte, controle dos cartões de alvarás emitidos.

Permitir importação do arquivo DAF 607 (Simples Nacional e Micro Empreendedor Individual) e o lançamento, baixa e contabilização das guias recebidas.

Permitir o gerenciamento da Nota Fiscal Avulsa conforme padrão do município, para prestação de serviço ocorrida no território do município;

Permitir emissão da Nota Fiscal Avulsa somente após quitação do imposto devido pelo prestador de serviços incidente na mesma.

# **IMPOSTO SOBRE A TRANSMISSÃO DE BENS IMÓVEIS (ITBI)**

Permitir o cálculo de ITBI sobre imóveis, com base no cadastro imobiliário.

Permitir emissão da guia de ITBI com código de barras padrão FEBRABAN e descrevendo os dados da transmissão.

Possibilitar auditoria nas guias de ITBI, verificando as vencidas e não pagas de um determinado período e excluindo-as.

Permitir emissão 2ª via da guia de ITBI.

Controlar a emissão e pagamento do ITBI alertando quando do ato da transferência de imóveis se este possui débitos em aberto ou se está em dívida ativa com opção de transferir ou não a dívida.

Permitir a transferência do imóvel automaticamente após a quitação da guia

Na transferência de imóveis após a quitação da guia de ITBI ativar o bloqueio caso o imóvel possua débitos inscritos ou não em Dívida Ativa.

# **ARRECADAÇÃO DE TRIBUTOS E CONTAS CORRENTES FISCAIS**

Permitir importação de arquivo gerado por agente arrecadador, efetuando baixa e classificação da receita.

Permitir efetuar a arrecadação orçamentária por meio da baixa automática das receitas baixadas no sistema de gestão das receitas de forma integrada, por meio da leitura de código de barras e do desdobrando automático do valor total arrecadado em valores de acordo com percentuais previamente configurados para as receitas.

Possibilitar a integração com o sistema de contabilidade municipal, permitindo o lançamento automático dos pagamentos, inscrições e alterações efetuados, nas devidas contas contábeis;

Permitir o gerenciamento integrado com o sistema de contabilidade, no que se refere aos lançamentos.

Permitir a consulta de débitos de proprietários e corresponsáveis de imóveis.

Permitir a consulta de débitos de sócios de empresas.

Permitir a emissão de guias avulsas para pagamento de receitas diversas tais como: aluguéis de máquinas e equipamentos, tarifas de cemitérios, etc.

Permitir consultas de imóveis por contribuintes, logradouros, bairros, setores, etc.

Permitir a consulta de empresas onde um contribuinte é sócio.

Permitir a emissão de segunda via de débitos por exercício e por parcela.

Permitir consulta direta ao cadastro imobiliário.

Permitir consulta direta ao cadastro econômico do contribuinte.

Permitir consulta aos meses não pagos de ISSQN Variável.

Permitir a emissão de notificações e avisos diversos a contribuintes.

Permitir a emissão de termos de parcelamento de Dívida Ativa e débitos do exercício corrente. Permitir a emissão de relatórios gerenciais sintéticos da arrecadação diária, com acumulado

mensal e anual, dos tributos lançados e arrecadados pelo sistema.

Permitir a emissão de relatório gerencial sobre lançamento e arrecadação do IPTU e ISSQN; Permitir a emissão de relatório gerencial sobre os principais contribuintes do Município; Permitir a emissão de relatório gerencial sobre os contribuintes por CNAE;

Emitir a emissão de relatórios gerenciais sintéticos comparativos entre lançamento e arrecadação relativos, permitindo seleção do tributo.

Permitir a geração de gráficos com comparativo de valores lançados e arrecadados por natureza e período.

Permitir o cancelamento de valores no cadastro econômico e imobiliário sejam em débitos do exercício ou em dívida ativa.

Permitir o cadastro de moeda possibilitando a utilização de unidade de referência. Permitir o cadastro de documentos fiscais que serão exigidos na fiscalização.

Permite configurar mensagens nos carnês de pagamento conforme determinado pela Prefeitura.

Gerenciar o calendário de dias úteis por exercício.

Possibilitar a integração total com o sistema de contabilidade permitindo o lançamento automático dos pagamentos efetuados nas devidas contas contábeis, bem como atender a NBCASP no que diz respeito aos lançamentos contábeis que deverão ser realizados periodicamente no sistema contábil.

Manter o histórico dos valores calculados de cada exercício.

Permitir configuração e administração de novas informações sobre os imóveis, cadastros econômicos e contribuintes.

Possibilitar a consulta de lançamentos através da pesquisa por nome, parte do nome ou CNPJ/CPF.

Gerar extrato da movimentação financeira do contribuinte demonstrando os tributos pagos, em aberto ou cancelados.

Gerar notificação de cobrança administrativa para o contribuinte devedor com parametrização do conteúdo da notificação.

Possibilitar a geração de auto de infrações e notificações ao contribuinte.

Possuir processo para fiscalização dos cadastros mobiliários e imobiliários com lançamento, notificação fiscal e auto de infração.

Possibilitar o controle de compensação e restituição de pagamentos efetuados indevidamente. O sistema deverá permitir a emissão de documentos diversos em pdf.

Permitir auditoria nos cadastros municipais e tabelas de parâmetros com seleções por usuário, período e processo.

Permitia a emissão de gráfico para análise de lançamentos de impostos e taxas.

Possuir relatórios que demonstrem em uma visão ampla da arrecadação do município por bairro.

# **TAXAS DIVERSAS**

Permitir o cálculo, lançamento e emissão de guias de recolhimento de qualquer tipo de taxa utilizado pelo município.

Permitir o uso de tabelas parametrizáveis de valores para cálculo das taxas.

Permitir a configuração das fórmulas de cálculo de taxas através de gerador de fórmulas.

Permitir o uso de tabelas parametrizáveis de valores para cálculo das taxas;

Permitir a configuração das fórmulas de cálculos de taxas através de gerador de fórmulas;

# **DÍVIDA ATIVA**

Manutenção dos acessórios da guia de dívida Ativa.

Permitir a emissão de certidões de dívida ativa, ajuizando-se os débitos dos contribuintes e mantendo-se o controle dos mesmos;

Permitir a emissão de termo de inscrição em dívida ativa;

Permitir a remissão de certidões de dívida ativa, atualizando-as ou mantendo-se os dados da certidão original;

Permitir a emissão de livro de dívida ativa e informação automática destes dados nas certidões e termos de dívida ativa;

Permitir o registro na conta corrente da inscrição do débito em Dívida Ativa de dívidas não pagas de acordo com a legislação;

Permitir a emissão de notificação de inscrição em dívida ativa e relatório para conferência destes inscritos;

Permitir o parcelamento por exercício, imóvel ou contribuinte.

Permitir a simulação do parcelamento.

Permitir um valor diferente de entrada num parcelamento ou re-parcelamento, podendo referenciar bloqueio ou depósito judicial.

Permitir emissão de parcela Única de um parcelamento já efetuado.

Permitir o parcelamento e re-parcelamento de débitos inscritos em dívida ativa, executados ou

não, emissão de documento de arrecadação.Com emissão do termo de Confissão de Dívida. Permitir cadastramento de acréscimos legais.

Permitir efetuar o cancelamento de parcelamentos não pagos ou parcialmente pagos, retornando o saldo devedor para a origem deste débito, com seleção de natureza da dívida e data de referência.

Permitir a realização do lançamento automático ou manual dos tributos em dívida ativa no final do exercício. Permitir a anulação / exclusão de valores em Dívida Ativa.

Permitir a anulação / exclusão de valores em Dívida Ativa em lote nos casos da existência de processos administrativos de anulação geral nos termos do artigo 2º da Lei 5.584/2013.

Permitir diversos parcelamentos juntando automaticamente todos os débitos, tanto por imóvel como por contribuinte.

Reemitir guias com correção, uma única parcela ou um intervalo de parcelas.

Permitir emissão de requerimento de pedido de parcelamento.

Permitir emissão de Certidão de Dívida Ativa (CDA) para ajuizamento e petição inicial. Permitir o controle da emissão de CDA.

Permitir emissão de CDA's por ordem alfabética, por tributo, por intervalo de exercícios ou intervalo de contribuintes.

Permitir o controle de alterações de valores na dívida ativa, como: Baixas, cancelamentos, inscrições etc.

Permitir emissão de notificações por intervalo de contribuintes, intervalo de exercícios, por tributos, por valores.

Permitir emissão de aviso de parcela vencida.

Efetuar baixa automática e manual dos pagamentos.

Permitir inclusão de débitos no exercício com possibilidade de cancelamento, inscrição em dívida ativa e emissão de guias para pagamento.

Efetuar a geração de multas.

Permitir emissão de guia para cobrança de multa.

Permitir emissão de relatório de dívida ativa no período selecionado, com ou sem seleção de natureza da dívida, ajuizada ou não, ordenada por contribuinte, maior valor ou por imóvel, com ou sem cobrança.

Permitir emissão de relatório gerencial de processos extintos.

Possuir rotina de movimentações (anistias, prescrições, cancelamento, estornos etc), bem como os respectivos relatórios.

Permitir agregar junto ao parcelamento de dívidas a cobrança de outros valores pertinentes a dívida como honorários, juros de financiamento, correção pré-fixada, taxa de expediente etc.

# **CONTROLE DE COBRANÇA**

Permitir emissão de relatório de posição de contribuintes pelo cadastro único, por imóvel, por inscrição do ISS, agrupados por receita, exercício e por parcela dentro de um exercício.

Permitir emissão de relatório de valores recebidos por período, agrupados por agente arrecadador e/ou receita arrecadada.

Permitir a emissão de relatório de contribuintes maiores devedores do município. Permitir a emissão de relatório de totais de débitos.

Permitir a emissão de relatório de lançamentos na conta corrente por tipo de lançamento. Permitir a emissão de relatório de contribuintes com débitos em situação de paralisados.

Permitir a emissão de carta ao contribuinte, mala direta, guia de cota única para quitação de débitos.

# **CERTIDÕES**

Permitir o cadastramento de tipo de documentos oficiais.

Permitir que um tipo de documento possa ter sequência de numeração por tipo de documento, ou numeração por exercício.

# **SERVIÇOS PÚBLICOS MUNICIPAIS POR MEIO DA INTERNET**

Permitir a emissão de extrato de débitos com a situação de cada contribuinte, corrigido com valores atualizados até a data atual;

Permitir a emissão da certidão negativa de débitos municipais, da certidão positiva e da certidão positiva com efeito de negativa;

Permitir emissão de guias de recolhimento de qualquer tributo municipal, vencido ou não, com adicionais calculados, com código de barras, em padrão FEBRABAN, para recolhimento em instituições financeiras arrecadadoras, integrantes do Sistema Financeiro Nacional;

Permitir a consulta da autenticidade das certidões municipais emitidas;

Permitir a emissão da segunda via do IPTU, com as devidas correções de juros e multa quando em atraso;

Permitir a emissão da segunda via do ISSQN/TLLF ANUAL, com as devidas correções de juros e multa quando em atraso;

Permitir à entidade, por meio de consultas e emissão de extratos, apresentando débitos e dívidas com valores atualizados do contribuinte;

Gerar código de controle para checagem de veracidade das informações contidas na certidão negativa gerada via internet.

# **SISTEMA DE PROTOCOLO PÚBLICO**

### **Cadastros e configurações básicas:**

Permitir o cadastramento prévio de informações com o objetivo de agilizar o registro, controle e manutenção dos processos no SOFTWARE, sendo eles: requerente, assunto, setor, dia não útil e usuário.

Permitir o cadastramento prévio de informações que irão auxiliar o registro, controle e manutenção dos processos no SOFTWARE, sendo eles: observação para os processos e impressora padrão por usuário.

Permitir que o SOFTWARE seja disponibilizado nos diversos setores da CONTRATANTE.

Permitir configuração de permissões diferenciadas, no uso do SOFTWARE, para cada setor, conforme sua atribuição.

Permitir o registro da estrutura organizacional da CONTRATANTE com os respectivos responsáveis, em cada área da contratante.

Permitir o mapeamento dos trâmites dos processos, conforme o assunto.

Permitir a alocação dos servidores por setor.

Permitir o controle das permissões de acesso ao SOFTWARE

Permitir configuração diferenciada no controle das permissões de acesso, conforme grupo de atribuições no SOFTWARE.

Permitir a numeração sequencial do processo de forma automática.

Permitir configuração da numeração de processo de forma que seu valor seja iniciado a cada exercício.

Permitir a configuração do tempo máximo de permanência dos processos nos setores. **Registro dos processos:**

Possuir na rotina de inclusão de processo, no mínimo, as seguintes identificações: a) Código de identificação do processo; b) do requerente, no caso de cadastro prévio ou permitir o cadastramento no ato; c) do assunto; d) da data e hora da protocolização; e) prazo de resposta levando em consideração apenas dias úteis, conforme cadastro.

Possibilitar na rotina de inclusão de processo a classificação dos processos por assunto, visando identificar origem do atendimento e os trâmites que deverão ocorrer na evolução do processo.

Possibilitar na rotina de inclusão de processo o registro de observações com livre digitação e com pesquisa ao respectivo cadastro, cuja finalidade é descrever de forma ampla a motivação do processo.

Possibilitar a identificação e envio do processo ao setor que dará início ao andamento do assunto.

Possibilitar o registro de processos antigos.

Permitir a impressão e reimpressão dos documentos: a) comprovante de protocolização; b) etiqueta de identificação do processo.

Permitir anexação de arquivos no processo.

Permitir o recadastramento de processos antigos no sistema.

Evolução e controle dos processos:

Possuir na rotina de evolução do processo, no mínimo, as seguintes funcionalidades:

a) demonstração de dados do processo, bem como, de seu trâmite atual, incluindo a possibilidade de retorno do processo a uma etapa já percorrida;

b) cálculo de tempo de execução para uma etapa, levando-se em consideração somente o expediente em dias úteis;

c) escolhido o destino do processo, o SOFTWARE deve enviá-lo ao responsável pela etapa seguinte;

d) registro do histórico do trâmite;

f) juntada de documentos ao processo;

g) juntada de processos para trâmite unificado;

h) opção de interromper a evolução do processo por motivos pré-cadastrados.

Possibilitar na rotina de evolução do processo as funcionalidades:

a) no ato de envio do processo para a etapa seguinte observar o mapeamento do trâmite conforme o cadastro prévio do assunto.

b) previsão para que um usuário autorizado possa realizar cadastramento(s) de uma nova(s) etapa(s), mantendo o mapeamento original, após retorno da etapa incluída.

Permitir a impressão e reimpressão dos documentos:

a) comprovante de envio de processo de um setor a outro;

b) folha de evolução do processo;

c) histórico da evolução do processo.

Disponibilizar atalhos via teclado para as funções rotineiras, tais como: pesquisar, gravar,

limpar, imprimir, visualizar, acesso a menu principal e outros menus

Finalização dos processos:

Possuir na rotina de finalização do processo, o registro do desfecho do atendimento, permitindo a conclusão e o arquivamento do processo.

Possibilitar, no arquivamento do processo, a indicação da localização física do mesmo no setor de arquivo.

Permitir o retorno do processo ao uso, após ter sido finalizado.

Relatórios e consultas:

Possuir rotina de consultas para os processos com opções de pesquisas com, no mínimo, as seguintes funcionalidades:

a) por requerente;

b) por assunto;

c) por data de registro do processo ou finalização;

d) por setor atual ou que registrou o processo;

e) por conteúdo digitado no histórico do processo;

f) por motivos pré-cadastrados para os processos;

Possuir rotina de relatórios que permitam as pesquisas dos processos, com indicação de local ou período de:

a) protocolização;

b) finalização;

Possuir pesquisa avançada dos seguintes termos: Data Abertura, Interessado, CPF/CNPJ, rotina, parte do assunto, parte do detalhamento.

Disponibilização de menu de favoritos, por usuário, onde este poderá alocar as funções e menus mais usados nas rotinas diárias, possibilidade de exclusão quando necessário;

Opção de pesquisa a função desejada por parte do nome de execução;

Acesso a opção de sistema por código de execução;

Procedimento de ajuda na opção de sistema executada, onde o sistema explique ao usuário o funcionamento desta;

Uso de mouse na execução das atividades;

Demonstrativo alertando o usuário para novas funções, novidades e melhoria no sistema; Possuir cadastro de usuários do sistema, com nome completo, nome reduzido para acesso

rápido ao sistema com no máximo 16 (dezesseis caracteres) e senha pessoal de acesso;

Inativação de funcionário que não está mais no local de trabalho; Cadastramento do calendário, informando os dias úteis e não úteis; Definição de impressora padrão para emissão de relatórios e etiquetas; Listagem dos servidores cadastrados por local, com informação de quem é o responsável pelo setor; Executar a tramitação / encaminhamento dos processos;

#### **CARACTERÍSTICAS GERAIS:**

Funcionar em rede sob um dos sistemas operacionais Windows NT Server, Windows 2003 Server, Unix, Linux Debian ou compatíveis, OS/2 Server, Novell Netware ou OS/400, com as estações de trabalho rodando sob sistema operacional compatível com a Solução de Tecnologia da Informação (previsão futura de softwares livres nas estações);

Preferencialmente Gerenciador de Banco de Dados do tipo OpenSource ou Freeware;

Se o licitante optar por soluções que representem custos e investimentos para o banco de dados (por exemplo ORACLE, MICROSOFT SQL SERVER, DB2 e SYBASE SQL ANYWHERE) ou mesmo para o sistema operacional (por exemplo Sistema operacional Windows) a Administração aceitará desde que todos os custos para banco de dados, implantação nos servidores e nas estações de trabalho e de qualquer tipo de licenciamento sejam totalmente arcados pela CONTRATADA;

Ser compatível com ambiente multiusuário, permitindo a realização de tarefas concorrentes;

Prover o controle efetivo do uso dos sistemas, oferecendo total segurança contra a violação dos dados ou acessos indevidos às informações, através do uso de senhas, permitindo configuração das permissões de acesso individualizadas por usuário e função;

Registrar o log da utilização de transações;

Possuir, opção de fazer e desfazer as ações executadas pelos sistemas aplicativos.

Teclas e funções padronizadas em todos os sistemas, de forma a facilitar o seu aprendizado e operação;

Permitir a visualização dos relatórios em tela, bem como a gravação opcional dos mesmos em arquivos, com saída em disco removível ou disco rígido e a seleção da impressora da rede desejada;

Garantir que os relatórios tenham totalização a cada quebra de item e geral;

Utilizar a língua portuguesa para toda e qualquer comunicação dos sistemas aplicativos com os usuários;

Assegurar a integração de dados de cada sistema, garantindo que a informação seja alimentada uma única vez, compartilhando os arquivos e tabelas entre suas partes: sistemas, módulos ou funções;

Exibir mensagens de advertência ou mensagens de aviso de erro informando ao usuário um determinado risco ao executar funções e solicitando sua confirmação;

Possuir rotinas seguras de backup e restore para facilitar os procedimentos relativos à segurança dos dados;

Possuir Integração total entre seus módulos ou funções;

Os softwares deverão atender às exigências quanto à geração de dados relativos às receitas e despesas,

necessários à disponibilização a qualquer pessoa física ou jurídica, contendo as informações exigidas no art. 48-A, incisos I e II, da Lei Complementar nº 101, de 4 de maio de 2000 (Incluído pela Lei Complementar nº 131, de 2009);

Os softwares deverão estar aptos a inserção de dados e geração de arquivos necessários a serem utilizados para atendimento as diretrizes emanadas pelo Tribunal de Contas do Estado de Minas Gerais na Instrução Normativa nº 10/2011 que trata do Sistema Informatizado de Contas dos Municípios – SICOM;

Os softwares deverão atender integralmente às novas Normas Brasileiras de Contabilidade Aplicadas ao Setor Público – NBCASP, editadas pelo Conselho Federal de Contabilidade por meio da Resolução nº 1121, de 28 de março de 2008, alterada pela Resolução nº1268, de 10 de dezembro de 2009, bem como ser compatível com as exigências da Lei nº 4.320/1964, Lei complementar nº 101/2000 (Lei de Responsabilidade Fiscal – LRF), das portarias do Tesouro Nacional e da Secretária de Orçamento Federal, e demais legislações pertinentes.

# **MIGRAÇÃO, CONVERSÃO E/OU REPROCESSAMENTO DE DADOS E CADASTROS HISTÓRICOS DO MUNICÍPIO**

O LICITANTE VENCEDOR deverá realizar, no prazo máximo de 15 dias, contados da ordem de serviço ou instrumento equivalente, a migração, conversão e/ou reprocessamento dos dados existentes nos sistemas atualmente utilizados pela Administração para os novos sistemas que constituem o objeto desta licitação.

O MUNICÍPIO providenciará a geração dos arquivos conforme layout e padrão texto da própria Prefeitura, contendo todas as informações e dados que permitam a avaliação e eventual validação de sua integridade.

4.2.1. Os campos e informações constantes no sistema atualmente utilizados pela Prefeitura poderão ser analisados pelos licitantes para fins de avaliação das atividades a serem realizadas com vistas à migração/conversão de dados, até o último dia útil anterior à data de abertura das propostas.

# **DAS CONDIÇÕES DE EXECUÇÃO**

São condições de execução deste Contrato:

I. A CONTRATADA prestará serviços de suporte técnico opinando na escolha, dentre as que lhe forem apresentadas pela CONTRATANTE de equipamentos a serem substituídos, visando evitar conflitos entre os SISTEMAS e os hardwares.

II. A CONTRATADA prestará serviços de suporte técnico remoto na montagem da estrutura lógica da rede, fará a instalação do servidor e seus periféricos, a instalação de "SISTEMAS" de rede e configuração dos mesmos, instalação e customização das estações de trabalho, e a instalação de impressoras e outros dispositivos que se fizerem necessários para execução do objeto contratado.

III. A CONTRATADA prestará serviços de suporte técnico no tocante ao reprocessamento de dados, contando com a mão-de-obra dos servidores designados pela CONTRATANTE.

IV. As assessorias técnicas e o suporte técnico remoto serão executados por meio dos SISTEMAS, por telefone ou por meio eletrônico e ainda, pessoalmente na sede da CONTRATADA.

V. As assessorias técnicas e o suporte técnico remoto serão solicitadas pela CONTRATANTE à CONTRATADA nos dias úteis, das 08:00 às 11:00 e das 13:00 às 17:00.

VI. A locação dos SISTEMAS envolve a sua implantação, atualização, assessoria técnica, suporte técnico remoto, conversão dos dados, treinamento aos usuários; bem como a manutenção desses SISTEMAS com rigorosa harmonia com as orientações transmitidas pela CONTRATADA e atualização de acordo com a legislação vigente a cada momento.

VII. O treinamento dos usuários consiste na capacitação inicial dos servidores indicados pela CONTRATADA na correta utilização dos SISTEMAS, realizado por ocasião da implantação.

VIII. Uma vez realizado o treinamento dos usuários na fase de implantação, se posteriormente em função de exoneração, aposentadorias, licenças, férias, ou qualquer outro motivo relevante, haja a necessidade de treinamento de novos profissionais, a CONTRATADA, arcará com as despesas referentes aos novos treinamentos.

IX. O objeto deste Contrato será executado dentro do melhor padrão de qualidade e confiabilidade, respeitadas as normas legais e técnicas a ele pertinentes e as especificações constantes da Especificação Detalhada do Objeto, da Proposta Comercial da CONTRATADA e deste Contrato.

X. O MUNICÍPIO se compromete a realizar diariamente a geração de cópias de segurança (BACKUP) de modo a permitir a recuperação de dados armazenados no servidor, mediante a realização de cópias diárias e mensais, conforme rotinas existentes no próprio sistema a ser disponibilizado.

# **ANEXO II - DECLARAÇÃO DE CUMPRIMENTO DOS REQUISITOS DE HABILITAÇÃO**

### **Processo Licitatório nº 227/2017 – Pregão Presencial nº 099/2017**

Razão social da empresa, inscrita no CNPJ sob o nº, sediada na , através de seu representante legal , portador da Carteira de Identidade nº, declara, sob as penas da Lei, para os fins requeridos no inciso VII, do artigo 4° da Lei n° 10.520 de 17 de julho de 2002, que cumpre plenamente os requisitos de habilitação constante do item 7 do presente edital.

Local e data.

\_\_\_\_\_\_\_\_\_\_\_\_\_\_\_\_\_\_\_\_\_\_\_\_\_\_\_\_\_\_\_\_\_\_\_\_\_\_\_\_\_\_\_\_\_\_\_\_\_\_\_\_ Nome e assinatura do representante legal

**Obs.: Esta declaração deverá ser entregue no ato do Credenciamento.**

#### **ANEXO III - CARTA DE CREDENCIAMENTO**

### **Processo Licitatório nº 227/2017 – Pregão Presencial nº 099/2017**

Pela presente credenciamos junto ao Município de Cabo Verde-MG o (a) senhor (a) portador (a) da Carteira de Identidade n°, para a prática dos atos necessários à participação da empresa<br>no Processo Licitatório nº, Pregão Presencial nº, podendo o (a) referido (a) , podendo o (a) referido (a) credenciado (a) renunciar a direito de recurso quando julgar oportuno.

Local e data.

\_\_\_\_\_\_\_\_\_\_\_\_\_\_\_\_\_\_\_\_\_\_\_\_\_\_\_\_\_\_\_\_\_\_\_\_\_\_\_\_\_\_\_\_\_\_\_\_\_\_\_\_ Nome e assinatura do representante legal

**OBS: A carta de credenciamento deverá ser impressa em papel timbrado da empresa.**

### **ANEXO IV - MODELO DE DECLARAÇÃO (ART. 27, INCISO V DA LEI 8.666/93)**

### **Processo Licitatório nº 227/2017 – Pregão Presencial nº 099/2017**

Razão social da empresa, inscrita no CNPJ sob o nº , com sede na , através de seu representante legal , portador da Cédula de Identidade nº , DECLARA, para os devidos fins do disposto no artigo 27, inciso V da Lei Federal 8.666/93 e alterações, que não emprega menor de 18 (dezoito) anos em trabalho noturno, perigoso ou insalubre e não emprega menor de 16 (dezesseis) anos.

( ) Emprega menor, a partir de 14 (quatorze) anos, na condição de aprendiz.

Loca e data.

\_\_\_\_\_\_\_\_\_\_\_\_\_\_\_\_\_\_\_\_\_\_\_\_\_\_\_\_\_\_\_\_\_\_\_\_\_\_\_\_\_\_\_\_\_\_\_\_\_\_\_\_ Nome e assinatura do representante legal

**OBS: Esta declaração deverá ser impressa em papel timbrado da empresa.**

#### **ANEXO V - PROPOSTA DE PREÇOS**

### **Processo Licitatório nº 227/2017 – Pregão Presencial nº 099/2017**

A empresa , inscrita no CNPJ sob o nº, com endereço na , por seu representante legal, Sr , portador da Carteira de Identidade nº , vem, apresentar PROPOSTA DE PREÇOS na licitação supra mencionada, conforme planilha abaixo:

# **ITEM 1 – MIGRAÇÃO / IMPLANTAÇÃO / CAPACITAÇÃO**

![](_page_53_Picture_361.jpeg)

# *ITEM 2 – LOCAÇÃO DOS SISTEMAS*

![](_page_53_Picture_362.jpeg)

### *ITEM 3 – TREINAMENTOS E APOIO TÉCNICO*

![](_page_53_Picture_363.jpeg)

Nos preços apresentados já estão incluídos todos os custos para a prestação dos serviços objeto da licitação.

Declaro, ainda, que garantirei que o software será ofertado de acordo com as especificações exigidas no instrumento convocatório e na proposta em conformidade com a legislação pertinente aplicável.

A presente proposta tem prazo de validade de 60 (sessenta) dias a contar da data da entrega das propostas, excluídos os prazos recursais previstos na legislação em vigor.

\_\_\_\_\_\_\_\_\_\_\_\_\_\_\_\_\_\_\_\_\_\_\_\_\_\_\_\_\_\_\_\_\_\_\_\_\_\_\_\_\_\_\_\_\_\_\_\_\_\_\_\_

Local e data.

Nome e assinatura do representante legal

**OBS: Esta declaração deverá ser impressa em papel timbrado da empresa.**

# **ANEXO VI - MINUTA DE CONTRATO Prefeitura Municipal de Cabo Verde Estado de Minas Gerais Av. Oscar Ornelas n.º 152 – Tel/Fax (35) 3736.1220** CNPJ. : 17.909.599/0001-83 – CEP. 37880-000 **Data fundação: 15/08/1762 – Emancipação Político-Administrativa 30/10/1866** Home page **www.caboverde.mg.gov.br** E.mail **[caboverdemg@caboverde.mg.gov.br](mailto:caboverdemg@caboverde.mg.gov.br)**

# **Processo nº 227/2017 – Pregão Presencial nº 099/2017**

**\_\_\_\_\_\_\_\_\_\_\_\_\_\_\_\_\_\_\_\_\_\_\_\_\_\_\_\_\_\_\_.**

# **CONTRATO Nº \_\_\_\_\_\_\_\_, QUE ENTRE SI CELEBRAM O MUNICÍPIO DE CABO VERDE E A EMPRESA**

Pelo presente instrumento particular de Contrato de Compra e Venda, as partes abaixo qualificadas, de um lado o **MUNICÍPIO DE CABO VERDE**, Estado de Minas Gerais, pessoa jurídica de Direito Público Interno, sediado na Avenida Oscar Ornelas nº 152, Centro, inscrito no CNPJ/MF sob o nº 17.909.599/0001-83, representado por seu Prefeito, Sr. **EDSON JOSÉ FERREIRA**, brasileiro, casado, agricultor, portador do RG nº M- 3.537.718, SSP/MG e CPF nº 342.391.116-68, residente e domiciliado na Fazenda Angolinha, Caixa Postal 28, zona rural, Cabo Verde-MG, aqui denominado simplesmente **CONTRATANTE**, e de outro lado a empresa , inscrita no CNPJ/MF sob o nº , sediada na

, neste ato representada por seu representante legal, , , , , aqui denominada simplesmente **CONTRATADA**, tem entre si justo e pactuado, o que mutuamente aceitam a saber:

#### **CLÁUSULA PRIMEIRA – OBJETO**

I. O objeto da presente licitação é a contratação de empresa especializada em cessão de direito de uso (locação) dos seguintes sistemas integrados de gestão pública: Planejamento, Contabilidade, Tesouraria, Compras e Licitações, Almoxarifado, Patrimônio, Controle de Frota, Folha de Pagamentos, Administração Tributária e Controle Interno e Protocolo.

II. Constituem serviços complementares ao objeto:

- a. Migração dos dados existentes, onde couber, da atual plataforma de dados para a nova plataforma;
- b. Serviços de implantação, com capacitação dos servidores públicos para operação dos novos sistemas;
- c. Apoio técnico à distância (correio eletrônico, mensagens instantâneas ou telefone);
- d. Atualização do sistema;
- e. Manutenção do sistema;
- f. Treinamento in loco;
- g. Treinamento à distância;
- h. Horas em desenvolvimento do sistema.
- III. Observações:
	- a. Os serviços mencionados nas alíneas (**a, b**) são obrigações inerentes ao **item 01 – Migração / Implantação / Capacitação**, constante da Proposta Comercial, sendo vedadas quaisquer cobranças adicionais.
	- b. Os serviços mencionados nas alíneas (**c**, **d, e,**) são obrigações inerentes ao **item 02 – Locação dos Sistemas**, constante da Proposta Comercial, sendo vedadas quaisquer cobranças

adicionais.

c. Os serviços mencionados nas alíneas (**f, g, h**) são obrigações inerentes ao **item 03 – Treinamento/Desenvolvimento**, constante da Proposta Comercial, serão remunerados por hora técnica, conforme prévia solicitação e aprovação pela Contratante, através de Ordem de Serviço específica para tal finalidade.

# **CLÁUSULA SEGUNDA – VALOR**

**2.1** A CONTRATADA será remunerada de acordo com os seguintes valores:

# *2.1.1 –* **MIGRAÇÃO / IMPLANTAÇÃO / CAPACITAÇÃO**

![](_page_56_Picture_281.jpeg)

# *2.1.2 – LOCAÇÃO DOS SISTEMAS*

![](_page_56_Picture_282.jpeg)

# *2.1.3 – TREINAMENTOS E APOIO TÉCNICO*

![](_page_56_Picture_283.jpeg)

![](_page_57_Picture_142.jpeg)

# **CLÁUSULA TERCEIRA – Das Condições Gerais**

São condições gerais deste Contrato:

I. Este Contrato regular-se-á pela legislação indicada no preâmbulo e pelos preceitos de direito público, aplicando- se, supletivamente, os princípios da Teoria Geral dos Contratos e as disposições de direito privado, na forma do artigo 54, combinado com o inciso XII do artigo 55, todos da Lei nº 8.666/93.

II. Este Contrato, bem como os direitos e obrigações dele decorrentes, somente poderá ser subcontratado, cedido ou transferido, total ou parcialmente, ou ser executado em associação da CONTRATADA com terceiros, com autorização prévia da ADMINISTRAÇÃO, por escrito, sob pena de aplicação de sanção, inclusive rescisão contratual.

III. Este Contrato não poderá ser utilizado, sem prévia e expressa autorização da ADMINISTRAÇÃO, em operações financeiras ou como caução/garantia em contrato ou outro tipo de obrigação, sob pena de sanção, inclusive rescisão contratual.

IV. Operações de reorganização empresarial tais como fusão, cisão e incorporação, deverão ser comunicadas à ADMINISTRAÇÃO para sua análise e aprovação e, na hipótese de restar caracterizada a frustração das regras disciplinadoras da licitação, ensejarão a rescisão do Contrato.

V. A ADMINISTRAÇÃO e a CONTRATADA poderão restabelecer o equilíbrio econômico-financeiro do Contrato, nos termos do artigo 65, inciso II, letra "d", da Lei nº 8.666/93, por repactuação precedida de cálculo e demonstração analítica do aumento ou diminuição dos custos, obedecidos os critérios estabelecidos em planilha de formação de preços e tendo como limite a média dos preços encontrados no mercado em geral.

VI. A ADMINISTRAÇÃO reserva para si o direito de alterar quantitativos, sem que isto implique alteração dos preços ofertados, obedecido o disposto no §1º do artigo 65 da Lei nº 8.666/93.

VII. O objeto deste Contrato será executado dentro do melhor padrão de qualidade e confiabilidade, respeitadas as normas legais e técnicas a ele pertinentes.

VIII. A ADMINISTRAÇÃO reserva para si o direito de não aceitar ou receber qualquer produto ou serviço em desacordo com o previsto neste Contrato, ou em desconformidade com as normas legais ou técnicas pertinentes ao seu objeto, podendo rescindi-lo nos termos do previsto nos artigos 77 e seguintes da Lei nº 8.666/93, assim como aplicar o disposto no inciso XI do artigo 24 da referida norma, sem prejuízo das sanções previstas neste instrumento.

IX. Qualquer tolerância por parte da ADMINISTRAÇÃO, no que tange ao cumprimento das obrigações ora assumidas pela CONTRATADA, não importará, em hipótese alguma, em alteração contratual, novação, transação ou perdão, permanecendo em pleno vigor todas as cláusulas deste Contrato e podendo a ADMINISTRAÇÃO exigir o seu cumprimento a qualquer tempo.

X. Este Contrato não estabelece qualquer vínculo de natureza empregatícia ou de responsabilidade entre a ADMINISTRAÇÃO e os agentes, prepostos, empregados ou demais pessoas da CONTRATADA designadas para a execução do seu objeto, sendo a CONTRATADA a única responsável por todas as obrigações e encargos decorrentes das relações de trabalho entre ela e seus profissionais ou contratados, previstos na legislação pátria vigente, seja trabalhista, previdenciária, social, de caráter securitário ou qualquer outra.

XI. A CONTRATADA, por si, seus agentes, prepostos, empregados ou qualquer encarregado, assume inteira responsabilidade por quaisquer danos ou prejuízos causados, direta ou indiretamente, à ADMINISTRAÇÃO, seus servidores ou terceiros, produzidos em decorrência da execução do objeto deste Contrato, ou da omissão em executá-lo, resguardando-se à ADMINISTRAÇÃO o direito de regresso na hipótese de ser compelido a responder por tais danos ou prejuízos.

XII. A CONTRATADA guardará e fará com que seu pessoal guarde sigilo sobre dados, informações e documentos fornecidos pela ADMINISTRAÇÃO ou obtidos em razão da execução do objeto contratual, sendo vedada toda e qualquer reprodução dos mesmos, durante a vigência deste Contrato e mesmo após o seu término.

XIII. Todas as informações, resultados, relatórios e quaisquer outros documentos obtidos ou elaborados pela CONTRATADA durante a execução do objeto deste Contrato serão de exclusiva propriedade da ADMINISTRAÇÃO, não podendo ser utilizados, divulgados, reproduzidos ou veiculados, para qualquer fim, senão com a prévia e expressa autorização desta, sob pena de responsabilização administrativa, civil e criminal, nos termos da legislação pátria vigente.

### **CLÁUSULA QUARTA – Da Responsabilidade por Danos**

A CONTRATADA responderá por todo e qualquer dano provocado à ADMINISTRAÇÃO, seus servidores ou terceiros, decorrentes de atos ou omissões de sua responsabilidade, a qual não poderá ser excluída ou atenuada em função da fiscalização ou do acompanhamento exercido pela ADMINISTRAÇÃO, obrigando-se, a todo e qualquer tempo, a ressarci-los integralmente, sem prejuízo das multas e demais penalidades previstas no presente Contrato.

§1º - Para os efeitos desta cláusula, dano significa todo e qualquer ônus, despesa, custo, obrigação ou prejuízo que venha a ser suportado pela ADMINISTRAÇÃO, decorrentes do não cumprimento, ou do cumprimento deficiente, pela CONTRATADA, de obrigações a ela atribuídas contratualmente ou por força de disposição legal, incluindo, mas não se limitando, pagamentos ou ressarcimentos efetuados pela ADMINISTRAÇÃO a terceiros, multas, penalidades, emolumentos, taxas, tributos, despesas processuais, honorários advocatícios e outros.

§2º - Se qualquer reclamação relacionada ao ressarcimento de danos ou ao cumprimento de obrigações definidas contratualmente como de responsabilidade da CONTRATADA for apresentada ou chegar ao conhecimento da ADMINISTRAÇÃO, esta comunicará a CONTRATADA por escrito para que tome as providências necessárias à sua solução, diretamente, quando possível, a qual ficará obrigada a entregar à ADMINISTRAÇÃO a devida comprovação do acordo, acerto, pagamento ou medida administrativa ou judicial que entender de direito, conforme o caso, no prazo que lhe for assinado. As providências administrativas ou judiciais tomadas pela CONTRATADA não a eximem das responsabilidades assumidas perante A ADMINISTRAÇÃO, nos termos desta cláusula.

§3º - Fica desde já entendido que quaisquer prejuízos sofridos ou despesas que venham a ser exigidas da ADMINISTRAÇÃO, nos termos desta cláusula, deverão ser pagas pela CONTRATADA, independentemente do tempo em que ocorrerem, ou serão objeto de ressarcimento à ADMINISTRAÇÃO, mediante a adoção das seguintes providências:

a) dedução de créditos da CONTRATADA;

b) medida judicial apropriada, a critério da ADMINISTRAÇÃO.

### **CLÁUSULA QUINTA – Da Responsabilidade Trabalhista**

Compete exclusivamente a CONTRATADA, na consecução do objeto deste Contrato, observar as normas que integram o regime jurídico da relação trabalhista celetista, em especial a Consolidação das Leis Trabalhistas – CLT, legislação complementar, normas regulamentadoras do Ministério do Trabalho e dispositivos contidos nas Convenções Coletivas de Trabalho das categorias envolvidas na execução dos serviços.

§1º - A CONTRATADA obriga-se a responder por todas e quaisquer ações judiciais, reivindicações ou reclamações de seus empregados, sendo, em quaisquer circunstâncias, considerado como exclusivo empregador e único responsável por qualquer ônus que a ADMINISTRAÇÃO venha a arcar, em qualquer época, decorrente de tais ações, reivindicações ou reclamações.

§2º - Fica a CONTRATADA obrigada a comunicar à ADMINISTRAÇÃO, no prazo de 24 (vinte e quatro) horas após o recebimento da notificação/citação, qualquer reclamação trabalhista ajuizada por seus empregados e relacionada a serviços prestados na ADMINISTRAÇÃO.

§3º - Vindo a ADMINISTRAÇÃO a responder por qualquer ação ou reclamação proposta por empregados da CONTRATADA, pessoas a seu serviço ou qualquer terceiro, estará expressamente autorizado a, mediante simples comunicação escrita, reter e utilizar os créditos de titularidade da CONTRATADA, até o montante necessário para o ressarcimento integral da obrigação exigida, incluindo custas, despesas processuais e honorários advocatícios.

### **CLÁUSULA SEXTA – Dos Objetivos e Metas**

Os serviços prestados a serem desenvolvidos pela CONTRATADA visam os seguintes objetivos e metas, dentre outros inerentes ao objeto contratado:

I. Permitir o planejamento das ações do Plano de Governo e dos recursos envolvidos, para a elaboração do Orçamento Anual e do Plano Plurianual de acordo com a Lei nº 4.320/1964, Lei complementar nº 101/2000 (Lei de Responsabilidade Fiscal – LRF), das portarias do Tesouro Nacional e da Secretária de Orçamento Federal, e demais legislações pertinentes, disponibilizando a sua utilização por todas as Unidades da Administração, simultaneamente permitindo a consolidação final de todos os dados.

II. Registrar os atos e fatos inerentes à Gestão Pública, proporcionando informações atualizadas sobre a evolução das contas que compõem os módulos Orçamentário, Financeiro, Patrimonial e Compensado, conforme determina a Lei 4.320/64, Lei Complementar nº 101/2000 (Lei de Responsabilidade Fiscal – LRF), portarias da Secretaria do Tesouro Nacional, Instruções Normativas do Tribunal de Contas do Estado de Minas Gerais (TCEMG) e demais legislações pertinentes, utilizando-se do método contábil de lançamentos por partidas dobradas e permitindo a sua utilização por todas as Unidades da Administração, simultaneamente permitindo a consolidação final de todos os dados.

III. Oferecer subsídios para uma efetiva atuação do controle interno.

IV. Controlar o processo licitatório em todas as modalidades, operacionalizar o sistema de Registro de Preços e processar o cadastramento de informação e dados básicos e de uso comum, em especial o vencimento de registro cadastral de fornecedor, os contratos e as aquisições de bens e serviços de forma integrada com os registros contábeis.

V. Controlar o recebimento, armazenamento, requisição e distribuição dos materiais em estoque, integrando a movimentação de bens adquiridos com os respectivos movimentos contábeis.

VI. Efetuar o controle físico-financeiro dos bens patrimoniais, integrando a movimentação de incorporação, baixas e reavaliações de bens de natureza durável com os respectivos movimentos contábeis patrimoniais.

VII. Controlar o uso e a manutenção de veículos e máquinas em uso pela administração.

VIII. Apoiar a Administração de Recursos Humanos e o gerenciamento dos processos de Administração de Pessoal, com base em informações de admissão, evolução salarial, lotação e outros dados de assentamento funcional e pagamento de pessoal.

IX. Registrar e acompanhar de modo atualizado e com fácil acesso todos os requerimentos, reclamações e processos administrativos e fiscais.

X. Permitir o controle e a transparência dos cadastros e procedimentos que são imprescindíveis ao processo de constituição do crédito tributário através do lançamento. Além disto, deverá conter todas as ferramentas necessárias para sua extinção e classificação contábil. Permitir a manutenção da base de dados atualizada, bem estruturada e coerente com a realidade, servindo de apoio aos processos inerentes ao lançamento dos tributos

### **CLÁUSULA SÉTIMA – Das Licenças de Uso do Sistema**

I. O contrato será na modalidade cessão do direito de uso dos SISTEMAS especificados e dará direito à utilização de todas as ferramentas constantes da proposta da CONTRATADA.

II. Os serviços de garantia ofertados, por meio do suporte técnico, da manutenção e da atualização de versões conterão todos os objetos deste instrumento.

III. A proposta comercial do licitante deverá abranger as licenças de uso para os ambientes de:

a) produção, b) manutenção, c) teste, e d) treinamento.

IV. A ADMINISTRAÇÃO não poderá comercializar ou ceder o sistema para terceiros, permanecendo inalterada em razão desse contrato, a titularidade da propriedade intelectual do sistema.

V. No caso de rescisão originada por qualquer situação em que a CONTRATADA descontinue ao mercado os serviços e a solução objeto desta contratação, de forma definitiva, incluindo-se falência ou extinção, a ADMINISTRAÇÃO terá direito de receber e utilizar os programas fontes, das interfaces e APIs, e demais componentes da solução, como também de qualquer recurso desenvolvido pela CONTRATADA para o pleno funcionamento do objeto deste instrumento. A CONTRATADA fica obrigada a entregar todo o material relacionado aos programas fonte do sistema.

VI. Na ocorrência da hipótese do item V supra, fica extinto o contrato firmado entre as partes. Neste caso fica a ADMINISTRAÇÃO autorizada a utilizar os programas-fonte, podendo proceder às modificações necessárias à continuidade dos serviços. Nesse momento, será caracterizada a transferência de tecnologia relativa ao sistema da CONTRATADA para a ADMINISTRAÇÃO, observada a Lei n. 9.609/98.

VII. A CONTRATADA tem o direito de utilizar todos os métodos de construção, projetos, sistemas e outras propriedades intelectuais protegidas ou não, necessárias à completa implantação do sistema, estendendo tal direito à ADMINISTRAÇÃO para fins de subsequentes operações do sistema.

VIII. Será de responsabilidade exclusiva da CONTRATADA, todo e qualquer ônus, custo ou despesa com o pagamento de *royalties*, direitos autorais ou qualquer outro em virtude do uso de processo sigiloso ou invenção, patenteada ou não, relativa a artigo, dispositivo ou equipamento, métodos de construção, inclusive componentes desenvolvidos por terceiros, ou pela própria CONTRATADA, utilizados na execução do sistema, comprometendo-se a CONTRATADA a isentar a ADMINISTRAÇÃO, seus dirigentes, servidores ou prepostos, de responsabilidade de qualquer natureza ou espécie com relação aos referidos ônus, custos e despesas, ainda que apurados ou cobrados após o término do Contrato.

IX. A ADMINISTRAÇÃO deverá ser ressarcida, pela CONTRATADA, integralmente, por toda e qualquer perda ou dano que venha sofrer, mesmo em procedimento judicial que o condene, em razão da violação de propriedade intelectual empregada direta ou indiretamente na execução do sistema, ou na subsequente operação ou manutenção.

# **CLÁUSULA OITAVA – Das Condições de Execução**

I. O sistema licenciado deverá ser aderente às rotinas atuais da **ADMINISTRAÇÃO** 

II. O sistema licenciado e os serviços prestados pela **CONTRATADA** deverão estar de acordo com as especificações técnicas, características, condições, objetivos estabelecidos, prazos definidos e demais elementos informadores que integram o Edital, Termo de Referência e seus Anexos.

III. Para cada um dos módulos ou componentes da solução fornecida, o serviço de instalação compreende as seguintes atividades, a serem executadas pelos técnicos da **CONTRATADA**:

- a) planejamento da instalação;
- b) instalação dos módulos ou componentes;
- c) parametrização;
- d) testes unitários e integrados;
- e) carga de dados oriundos de conversão ou migração dos sistemas já existentes;
- f) geração de documentação de todas as etapas;

IV. A implantação e a configuração dos ambientes tecnológicos e operacionais ficarão a cargo da **CONTRATADA**, mediante acompanhamento de servidores designados pela ADMINISTRAÇÃO.

V. Uma equipe da **CONTRATADA** deverá monitorar os níveis de utilização e desempenho do sistema, recomendando ajustes nos parâmetros do ambiente sempre que necessário. Deverá, também, garantir a eliminação de erros detectados que prejudiquem o funcionamento do sistema e, também, atualizações de versões decorrentes de alterações legais ou tecnológicas e/ou qualquer outra evolução no produto padrão, oferecida espontaneamente pela contratada. As adequações decorrentes de mudanças na legislação vigente deverão ser executadas, durante a vigência deste instrumento, sem ônus para a **CONTRATADA**, de forma plena e tempestiva, observando as obrigações e os prazos legais.

VI. Na conclusão da fase de implantação do sistema deverá ser apresentado, pela **CONTRATADA**, um resumo executivo das atividades realizadas e dos resultados alcançados durante o período de instalação.

VII. Os prazos e condições para a execução dos serviços serão os constantes no Cronograma Físico de Implantação do Sistema ou àqueles informados pelo licitante na proposta comercial.

VIII. O prazo total para execução do contrato é de 12 (doze) meses, contados a partir da emissão da Ordem de Serviço pela ADMINISTRAÇÃO**.**

IX. Os atrasos, em qualquer das fases, decorrentes de dificuldades no levantamento e coleta de dados e/ou informações de competência da ADMINISTRAÇÃO, poderão ensejar a prorrogação da data final da entrega dos produtos.

X. O sistema deverá ser entregue acompanhado dos manuais completos com as instruções necessárias ao uso de suas respectivas funcionalidades.

XI. A subcontratação será possível mediante aprovação, por escrito, da ADMINISTRAÇÃO.

XII. A CONTRATADA deverá arcar com suas despesas com passagens, alimentação, hospedagem e transporte relacionadas à execução do objeto do**,** sendo vedado qualquer reembolso além dos valores contratualmente previstos**.**

XIII. As alterações decorrentes de modificações legais ou de erros do sistema serão realizadas pela **CONTRATADA**, sem ônus adicionais para a **ADMINISTRAÇÃO**, durante todo o período de vigência deste instrumento.

XIV. A **CONTRATADA** deverá manter os seguintes serviços de atendimento ao usuário, via internet ou via telefone em horário comercial, cinco dias na semana.

XV. Os serviços de manutenção local, caso ocorram, deverão ser prestados em horário comercial, cabendo à **CONTRATADA** arcar com todos os custos inerentes a sua perfeita execução.

XVI. Toda a documentação produzida em decorrência dos serviços prestados será de propriedade exclusiva da **ADMINISTRAÇÃO**, não podendo a **CONTRATADA** utilizá-la sem sua prévia autorização, por escrito, sob pena de responsabilização.

XVII. Os serviços de implantação dos sistemas serão executados nas dependências da **ADMINISTRAÇÃO**, localizado na Av. Oscar Ornelas, nº 152, Centro, Cabo Verde-MG.

XVIII. Os serviços de reprocessamentos, conversão e de customização serão iniciados após pelo menos 2 (dois) dias úteis a contar da data de assinatura contratual e mediante entrega pela CONTRATANTE dos elementos, informações e dados necessários para sua execução, fornecido em meio eletrônico (TXT).

#### **CLÁUSULA NONA – Das Obrigações das Partes**

I. A CONTRATANTE obriga-se a:

a) fiscalizar a execução deste Contrato, o que não fará cessar ou diminuir a responsabilidade da **CONTRATADA** pelo perfeito cumprimento das obrigações estipuladas, nem por quaisquer danos, inclusive quanto a terceiros, ou por irregularidades constatadas;

b) assegurar, respeitadas suas normas internas, o acesso do pessoal da **CONTRATADA** aos locais de trabalho;

c) comunicar à **CONTRATADA** qualquer irregularidade encontrada na prestação dos serviços, fixandolhe, quando não pactuado neste Contrato, prazo para corrigi-la;

d) decidir acerca das questões que se apresentarem durante a vigência deste Contrato;

e) disponibilizar as informações e dados necessários à execução dos trabalhos pela **CONTRATADA**;

f) alocar pessoal qualificado para participação nas reuniões e acompanhamento dos trabalhos; g) arcar com as despesas de publicação do extrato deste Contrato e dos termos aditivos que venham a ser firmados;

h) disponibilizar, para a execução dos serviços, ambiente apropriado (mesa, cadeira, etc.);

i) disponibilizar microcomputador com acesso a internet e rede interna que atenda aos requisitos de acesso ao sistema a ser fornecido;

j) alocar equipe com pelo menos 1 (um) servidor por área envolvida, objetivando prestar apoio ao trabalho da equipe da **CONTRATADA.**

l) Fazer as cópias de segurança dos dados, conforme orientação da CONTRATADA, manter estas cópias em mídias em boas condições de uso e de segurança.

II. A **CONTRATADA** obriga-se a:

a) entregar os serviços/produto objeto deste Contrato dentro das condições estabelecidas no Edital e neste instrumento, respeitando os prazos fixados;

b) adquirir e fornecer todos os materiais necessários à realização dos trabalhos;

c) prestar os serviços dentro do melhor padrão de qualidade e confiabilidade, podendo a **ADMINISTRAÇÃO** recusá-las caso não estejam de acordo com o previsto neste Contrato, nos ditames editalícios ou na normatização aplicável à matéria;

d) fornecer, sob sua inteira responsabilidade, toda a mão-de-obra necessária à fiel e perfeita execução deste Contrato;

e) executar os trabalhos com a devida cautela, de forma a garantir a segurança de informações e dados pela **ADMINISTRAÇÃO**;

f) instruir seus profissionais quanto à necessidade de acatar as orientações da **ADMINISTRAÇÃO**, especialmente no que tange aos objetivos a serem alcançados com os trabalhos que serão desenvolvidos;

g) cumprir os prazos previstos neste Contrato e outros que venham a ser fixados pela **ADMINISTRAÇÃO**;

h) dirimir qualquer dúvida e prestar esclarecimentos acerca da execução deste Contrato, durante toda a sua vigência e mesmo após o seu término, a pedido da **ADMINISTRAÇÃO**;

**i)** encaminhar relatórios dos trabalhos toda vez que solicitar o gestor do contrato ou setor por ele especificado**;**

j) observar as disposições legais que regulam o exercício de sua atividade, como empresa legalmente habilitada na prestação dos serviços objeto deste Contrato;

k) observar, atender, respeitar, cumprir e fazer cumprir a legislação pátria vigente, especialmente a

indicada no preâmbulo deste Contrato, bem como as cláusulas deste, de modo a favorecer e a buscar a constante melhoria dos serviços e dos resultados obtidos, preservando a **ADMINISTRAÇÃO** de qualquer demanda ou reivindicação que seja de exclusiva responsabilidade da **CONTRATADA**;

l) reparar, corrigir ou refazer, às suas expensas, no todo ou em parte, os trabalhos nos quais forem detectados defeitos, vícios ou incorreções resultantes da prestação dos serviços ou dos métodos empregados, imediatamente ou no prazo estabelecido pela **ADMINISTRAÇÃO**;

m) manter, durante a vigência deste Contrato, em compatibilidade com as obrigações assumidas, todas as condições de habilitação e qualificação exigidas na licitação, devendo comunicar a **ADMINISTRAÇÃO**, imediatamente, qualquer alteração que possa comprometer a continuidade desta contratação, bem como substituir os documentos com prazo de validade expirado;

n) coordenar, aparelhar e remunerar sua equipe técnica, de modo que a consecução do objeto contratado se faça de forma satisfatória, garantindo a qualidade técnica dos serviços;

o) cumprir fielmente a legislação trabalhista, tributária, previdenciária, assistencial e securitária, decorrentes das atividades contratadas;

p) executar os serviços contratados dentro do cronograma estabelecido e alocar recursos para tal fim;

q) indicar, no ato da assinatura do Contrato e sempre que ocorrer alteração, 1 (um) preposto qualificado para representá-la perante a **ADMINISTRAÇÃO** e para acompanhar e fiscalizar a execução dos serviços, devendo este preposto responder por todos os assuntos relativos ao Contrato;

r) disponibilizar em sua equipe, responsável pelos trabalhos junto à **ADMINISTRAÇÃO**, técnicos devidamente qualificados, sendo que o dimensionamento desta equipe deverá ser compatível com o trabalho de implantação a ser executado;

s) dar tratamento reservado aos dados e informações obtidos durante a execução dos trabalhos.

t) A CONTRATADA, após o encerramento do contrato mediante solicitação da CONTRATANTE, poderá fornecer os dados processados durante o período de vigência do referido contrato em formato TXT.

# **CLÁUSULA DÉCIMA – Do Preço e da Forma de Pagamento**

I. O valor total deste Contrato é de \_\_\_\_\_\_\_\_\_\_\_\_\_\_, conforme proposta da **CONTRATADA** apresentada no procedimento licitatório e a seguir discriminado:

II. Todo e qualquer pagamento está condicionado ao cumprimento e entrega de cada atividade dos trabalhos, conforme estabelecido no cronograma de execução contido no **TERMO DE REFERÊNCIA**, salvo se a **CONTRATANTE** realizá-los em prazo menor, estipulado na proposta comercial

III. Os pagamentos à **CONTRATADA** somente serão realizados mediante a efetiva prestação dos serviços nas condições especificadas neste Contrato, que será comprovada por meio do atestado de inspeção a ser expedido pelo **GESTOR DO CONTRATO**.

IV. Os pagamentos serão efetuados pela **ADMINISTRAÇÃO** em até 5 (cinco) dias úteis após a apresentação da nota fiscal pela **CONTRATADA**.

V. A nota fiscal será emitida pela **CONTRATADA** em inteira conformidade com as exigências legais e contratuais, especialmente as de natureza fiscal, com destaque, quando exigíveis, das retenções tributárias e/ou previdenciárias.

VI. A **ADMINISTRAÇÃO**, identificando qualquer divergência na nota fiscal, deverá devolvê-la à **CONTRATADA** para que sejam feitas as correções necessárias, sendo que o prazo estipulado no item IV acima será contado somente a partir da reapresentação do documento, desde que devidamente sanado o vício.

VII. Os pagamentos serão efetuados por meio de depósito em conta bancária a ser informada pela **CONTRATADA** ou, eventualmente, por outra forma que vier a ser convencionada entre as partes.

VIII. Nenhum pagamento será efetuado enquanto estiver pendente de liquidação qualquer obrigação por parte da **CONTRATADA**, seja relativa à execução do objeto, seja quanto à documentação exigida, sem que isto gere direito a alteração de preços, correção monetária, compensação financeira ou interrupção na prestação dos serviços.

IX. Uma vez paga a importância discriminada na nota fiscal, a **CONTRATADA** dará a **ADMINISTRAÇÃO**, plena, geral e irretratável quitação da remuneração referente aos serviços nela discriminados, para nada mais vir a reclamar ou exigir a qualquer título, tempo ou forma.

### **CLÁUSULA DÉCIMA PRIMEIRA - Do Reajuste dos Preços**

O valor do contrato será reajustado após 01 (um) ano, a contar da data de sua assinatura ou do último reajuste, tendo como base a variação do IGPM/FGV, ou na ausência desse, outro índice substituto de igual teor.

#### **CLÁUSULA DÉCIMA SEGUNDA – Da Dotação Orçamentária**

As despesas decorrentes desta contratação correrão por conta das seguintes dotações orçamentárias:

FICHA NUMERO: 0037 Classificacao: 0202 041220412 2.122 339039, FICHA NUMERO: 0069 Classificacao: 0204 041220402 2.011 339039, FICHA NUMERO: 0091 Classificacao: 0205 041220402 2.013 339039, FICHA NUMERO: 0098 Classificacao: 0206 041210412 2.004 339039, FICHA NUMERO: 0114 Classificacao: 0206 041290412 2.024 339039, FICHA NUMERO: 0137 Classificacao: 0207 041220402 2.008 339039.

Parágrafo Único – A **ADMINISTRAÇÃO** incluirá, em suas propostas orçamentárias para os exercícios subseqüentes, a previsão dos créditos necessários para o pagamento da despesa.

#### **CLÁUSULA DÉCIMA TERCEIRA– Da Vigência**

Este Contrato vigorará pelo prazo de 12 (doze) meses, contados da data da sua assinatura, com eficácia legal a partir da publicação do seu extrato.

Parágrafo Único – Nos termos do previsto no inciso IV, do artigo 57, da Lei nº 8.666/93, o prazo de vigência deste Contrato poderá ser prorrogado por iguais e sucessivos períodos, até o limite de 48 (quarenta e oito) meses, por meio de Termo Aditivo a ser firmado entre as partes, desde que os serviços estejam sendo prestados dentro dos padrões de qualidade exigidos e desde que permaneçam favoráveis à **ADMINISTRAÇÃO** as condições contratuais e o valor cobrado.

# **CLÁUSULA DÉCIMA QUARTA – Da Alteração do Contrato**

Este Contrato poderá ser alterado nos casos previstos no artigo 65, da Lei nº 8.666/93, desde que haja interesse da **ADMINISTRAÇÃO,** com a apresentação das devidas e adequadas justificativas.

# **CLÁUSULA DÉCIMA QUINTA – Da Rescisão Contratual**

O presente Contrato poderá ser rescindido:

I. Por ato unilateral e escrito da **ADMINISTRAÇÃO**, nos casos enumerados nos incisos I a XII, XVII e XVIII do artigo 78 da Lei nº 8.666/93.

II. Por acordo entre as partes, reduzido a termo.

III. Na forma, pelos motivos e em observância às demais previsões contidas nos artigos 77 a 80 da Lei nº 8.666/93.

§1º - Os casos de rescisão contratual deverão ser formalmente motivados, assegurada a observância dos princípios do contraditório e da ampla defesa.

§2º - Ocorrendo a rescisão deste Contrato e não sendo devida nenhuma indenização, reparação ou restituição por parte da CONTRATADA, a **ADMINISTRAÇÃO** responderá pelo preço dos serviços estipulado na Cláusula Nona, devido em face dos trabalhos efetivamente executados pela CONTRATADA, ou dos produtos entregues, até a data da rescisão.

### **CLÁUSULA DÉCIMA SEXTA - Das Sanções**

A CONTRATADA, deixando de entregar documento exigido, apresentando documentação falsa, ensejando o retardamento da execução do objeto, não mantendo a proposta, falhando ou fraudando na execução do Contrato, comportando-se de modo inidôneo ou cometendo fraude fiscal, ficará suspenso de participar em licitações no município Cabo Verde-MG por até 2 (dois) anos e, se for o caso, declarado inidôneo para a Administração Pública, pelo prazo de até 5 (cinco) anos, sem prejuízo das multas previstas neste Contrato e demais cominações legais.

§1º - Ficam estabelecidos os seguintes percentuais de multas, aplicáveis quando do descumprimento contratual:

I. 0,3% (zero vírgula três por cento) por dia de atraso na execução do objeto, ou por dia de atraso no cumprimento de obrigação contratual ou legal, até o 30º (trigésimo) dia, calculados sobre o valor do Contrato, por ocorrência.

II. 10% (dez por cento) sobre o valor do Contrato, no caso de atraso superior a 30 (trinta) dias na execução do objeto ou no cumprimento de obrigação contratual ou legal, com a possível rescisão contratual.

III. 20% (vinte por cento) sobre o valor do Contrato, na hipótese de a CONTRATADA, injustificadamente, desistir do Contrato ou der causa à sua rescisão, bem como nos demais casos de descumprimento contratual, quando a **ADMINISTRAÇÃO**, em face da menor gravidade do fato e mediante motivação da autoridade superior, poderá reduzir o percentual da multa a ser aplicada.

§2º – O valor das multas aplicadas, após regular processo administrativo, será descontado do pagamento devido pela **ADMINISTRAÇÃO**. Se os valores não forem suficientes, a diferença deverá ser recolhida pela **CONTRATADA** no prazo máximo de 3 (três) dias úteis, a contar da aplicação da sanção.

§3º - As sanções previstas, em face da gravidade da infração, poderão ser aplicadas cumulativamente, após regular processo administrativo em que se garantirá a observância dos princípios do contraditório e da ampla defesa.

### **CLÁUSULA DÉCIMA SÉTIMA – Do Pagamento de Multas e Penalidades**

Fica desde já ajustado que todo e qualquer valor que vier a ser imputado pela **ADMINISTRAÇÃO** à **CONTRATADA**, a título de multa ou penalidade, reveste-se das características de liquidez e certeza, para efeitos de execução judicial, nos termos do art. 586 do Código de Processo Civil. Reveste-se das mesmas características qualquer obrigação definida neste Contrato como de responsabilidade da **CONTRATADA** e que, por eventual determinação judicial ou administrativa, venha a ser paga pela **ADMINISTRAÇÃO**.

§1º - Para assegurar o cumprimento de obrigações definidas neste Contrato como de responsabilidade da **CONTRATADA**, a **ADMINISTRAÇÃO** poderá reter parcelas de pagamentos contratuais ou eventuais créditos de sua titularidade, mediante simples comunicação escrita à **CONTRATADA** ou interpor medida judicial cabível.

§2º - As multas e penalidades previstas neste Contrato não têm caráter compensatório, sendo que o seu pagamento não exime a **CONTRATADA** da responsabilidade pela reparação de eventuais danos, perdas ou prejuízos causados à **ADMINISTRAÇÃO** por atos comissivos ou omissivos de sua responsabilidade.

# **CLÁUSULA DÉCIMA OITAVA – Da Vinculação Contratual**

Este Contrato está vinculado de forma total e plena ao Processo Licitatório nº 227/2017, realizado na modalidade Pregão Presencial nº 099/2017, que lhe deu causa, exigindo-se para sua execução, rigorosa obediência ao instrumento convocatório e seus anexos.

#### **CLÁUSULA DÉCIMA NONA - Da Legislação Aplicável**

Este Contrato está vinculado de forma irrestrita aos ditames da Lei nº 8.666/93 no que tange à sua execução nos casos omissos no presente edital.

#### **CLÁUSULA VIGÉSIMA - Da Publicação**

O extrato deste Contrato será publicado na Imprensa Oficial do município de Cabo Verde-MG.

#### **CLÁUSULA VIGÉSIMA PRIMEIRA – Do Acompanhamento e da Fiscalização**

O acompanhamento e a fiscalização deste Contrato, assim como o recebimento e a conferência dos serviços prestados, serão realizados pela Secretaria Municipal de Administração.

§1º - O Secretário Municipal de Administração atuará com gestor e fiscalizador da execução do objeto contratual.

§2º - O gestor do contrato definido no parágrafo anterior expedirá atestado de inspeção dos serviços prestados, que servirá como instrumento de avaliação do cumprimento das obrigações contratuais e constituirá documento indispensável para a liquidação da despesa liberação dos pagamentos.

§3º - A CONTRATADA é obrigada a assegurar e facilitar o acompanhamento e a fiscalização deste Contrato pela ADMINISTRAÇÃO, bem como permitir o acesso a informações consideradas necessárias pela Secretaria Municipal de Administração.

§4º - O gestor do contrato será o Responsável por todo o relacionamento com a CONTRATADA, não se responsabilizando a ADMINISTRAÇÃO por contatos realizados com setores ou pessoas não autorizados.

§5º - O acompanhamento e a fiscalização de que trata esta cláusula não excluem nem reduzem a responsabilidade da CONTRATADA pelo correto cumprimento das obrigações decorrentes deste Contrato.

### **CLÁUSULA VIGÉSIMA SEGUNDA - Do Foro**

As partes elegem o foro da Comarca de Cabo Verde, Estado de Minas Gerais, para dirimir eventuais conflitos de interesses decorrentes do presente Contrato, valendo esta cláusula como renúncia expressa a qualquer outro foro, por mais privilegiado que seja ou venha a ser.

E, por estarem de inteiro e comum acordo, as partes firmam o presente Contrato em 03 (três) vias de igual teor e forma, juntamente com 2 (duas) testemunhas.

Cabo Verde, xx de xxxxxxx de xxxx

\_\_\_\_\_\_\_\_\_\_\_\_\_\_\_\_\_\_\_\_\_\_\_\_\_\_\_\_\_\_

\_\_\_\_\_\_\_\_\_\_\_\_\_\_\_\_\_\_\_\_\_\_\_\_\_\_\_\_\_\_

\_\_\_\_\_\_\_\_\_\_\_\_\_\_\_\_\_\_\_\_\_\_\_\_\_\_\_\_\_\_\_\_\_\_\_\_\_\_ **Contratante**

\_\_\_\_\_\_\_\_\_\_\_\_\_\_\_\_\_\_\_\_\_\_\_\_\_\_\_\_\_\_\_\_\_\_\_\_\_\_ **Contratada**

**Testemunhas:**